ФИО: Якушин Владимир Андреевич, динистерство науки и высшего образования РФ дата подписания: 02.11. Образовательная автономная некоммерческая организация высшего образования «Волжский университет имени В.Н. Татищева» (институт) Документ подписан простой электронной подписью Информация о владельце: Должность: ректор, д.ю.н., профессор Уникальный программный ключ: a5427c2559e1ff4b007ed9b1994671e27053e0dc

**УТВЕРЖДАЮ**

Ректор Якушин В.А. от 02.05.2023г. № 77/1

# **Рабочая программа**

# **Информатика**

Направление подготовки 09.03.01 Информатика и вычислительная техника

Квалификация (степень) выпускника – бакалавр

Форма обучения – очная, заочная, очно-заочная

Тольятти, 2023 г.

Рабочая программа **Информатика** составлена с требованиями ФГОС, ВО, ОПОП по направлению подготовки 09.03.01 Информатика и вычислительная техника (уровень высшего образования: бакалавриат) и учебного плана.

Программа обсуждена и рекомендована к использованию и (или) изданию решением кафедры на заседании кафедры «Информатика и системы управления» протокол № 09 от 19.04.2023г. Зав. кафедрой ИиСУ к.п.н., доцент Е.Н. Горбачевская

Одобрено Учебно-методическим советом вуза протокол № 4/23 от 27.04.2023г Председатель УМС к.п.н. И.И. Муртаева

### **1. ПЕРЕЧЕНЬ РЕЗУЛЬТАТОВ ОБУЧЕНИЯ ПО ДИСЦИПЛИНЕ**

В результате освоения дисциплины у обучающихся должны быть сформированы следующие общепрофессиональные компетенции и профессиональные компетенции:

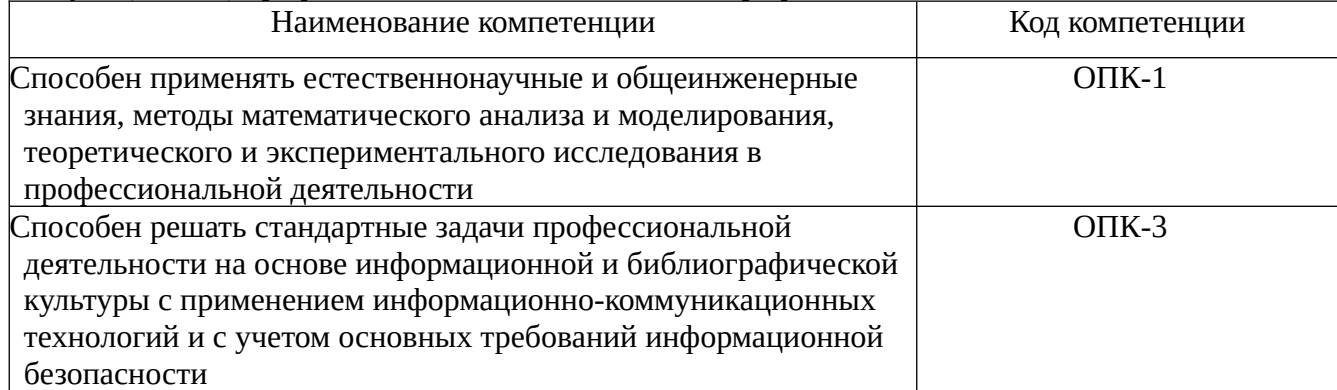

### **2. МЕСТО ДИСЦИПЛИНЫ В СТРУКТУРЕ ОБРАЗОВАТЕЛЬНОЙ ПРОГРАММЫ**

Данная учебная дисциплина относится к обязательной части образовательной программы 09.03.01 «Информатика и вычислительная техника».

В таблице 1 представлен перечень компетенций с указанием перечня дисциплин, формирующих эти компетенции согласно учебному плану ОПОП

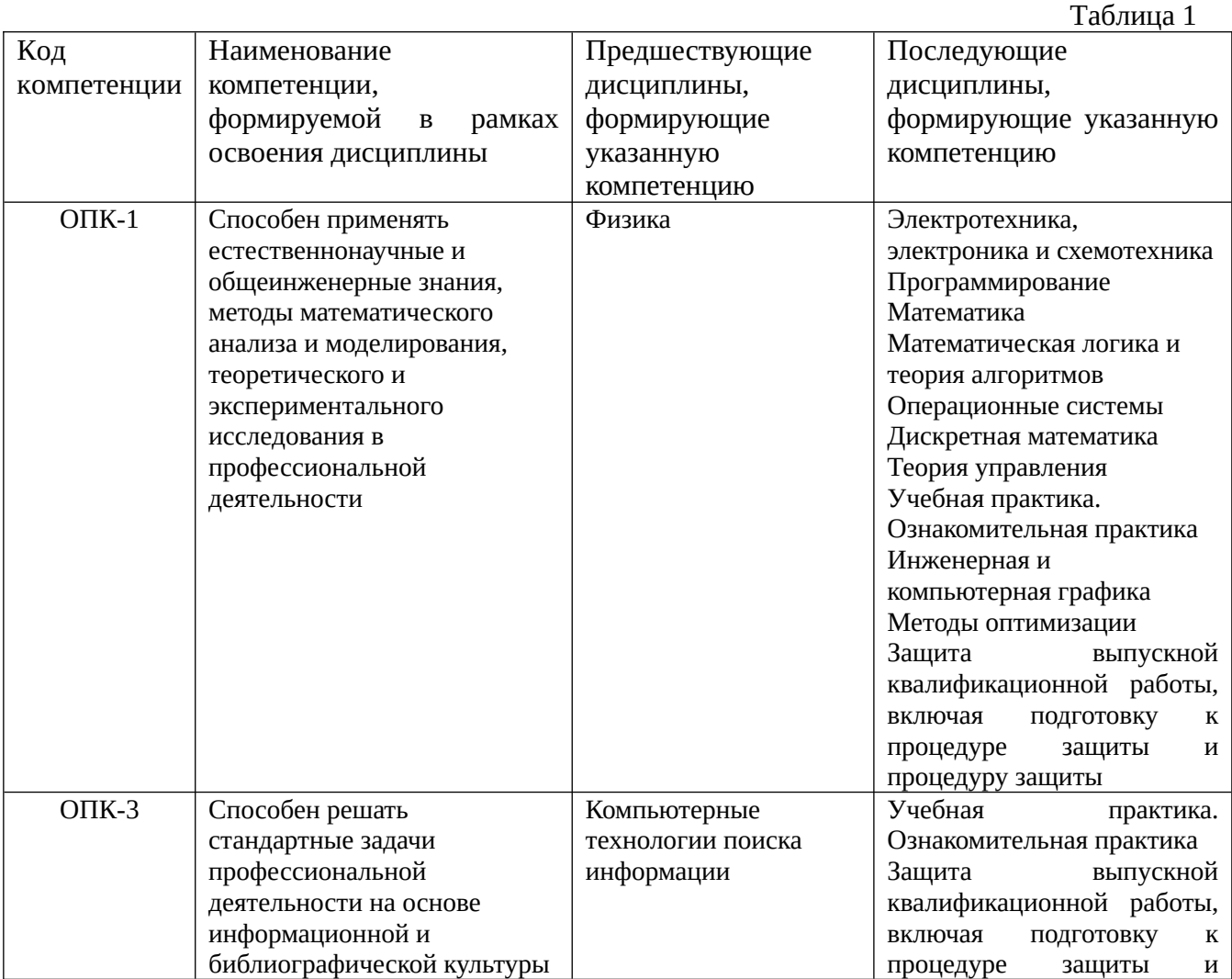

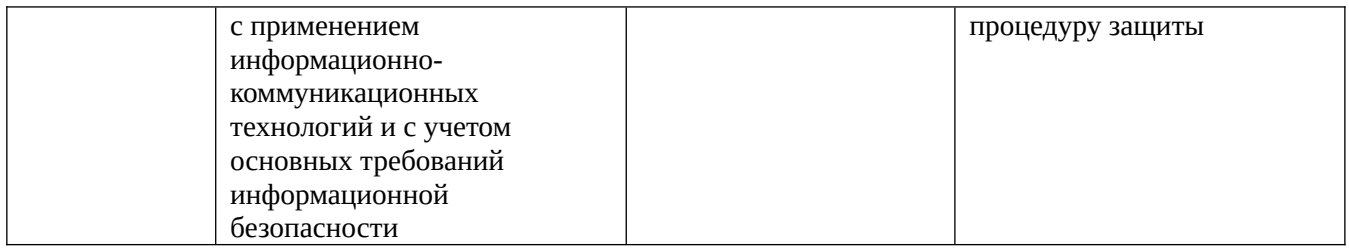

\* в качестве этапа формирования компетенций используются номера семестров согласно учебного плана ОПОП

Перечень планируемых результатов обучения, соотнесенных с планируемыми результатами освоения основной профессиональной образовательной программы направления подготовки, представлен в таблице:

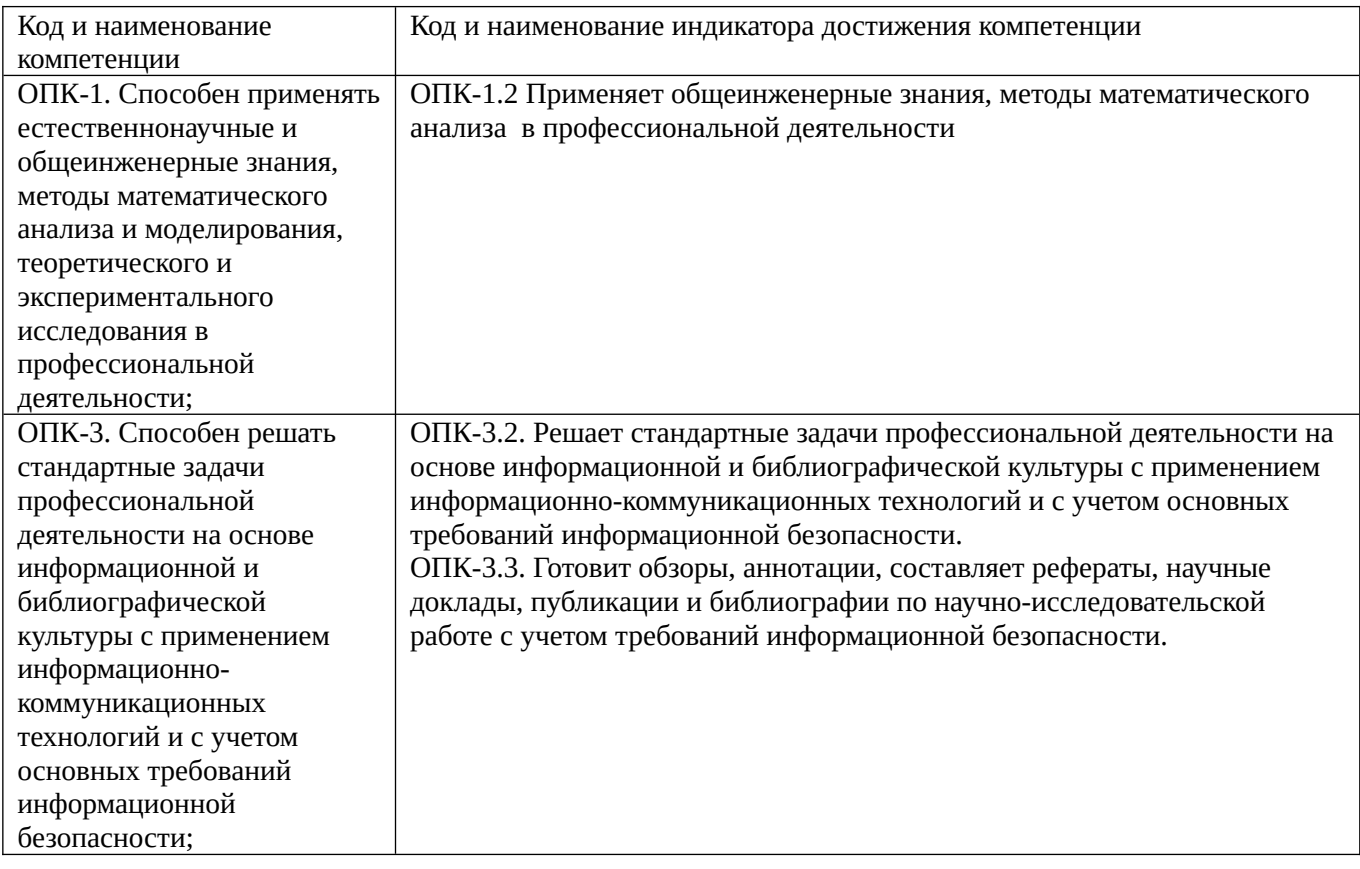

# **3. ОБЪЕМ ДИСЦИПЛИНЫ И ВИДЫ УЧЕБНОЙ РАБОТЫ ОЧНАЯ ФОРМА ОБУЧЕНИЯ**

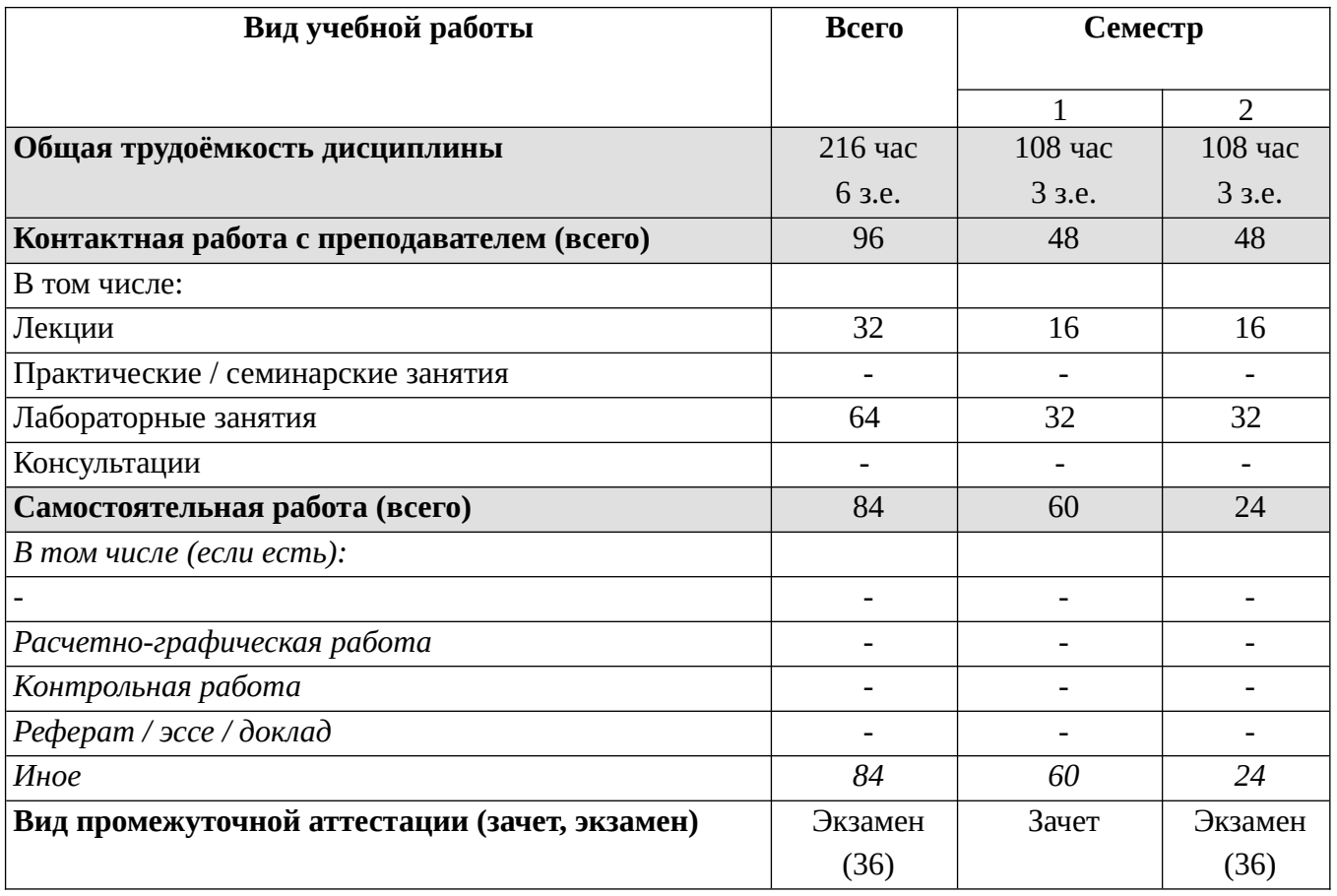

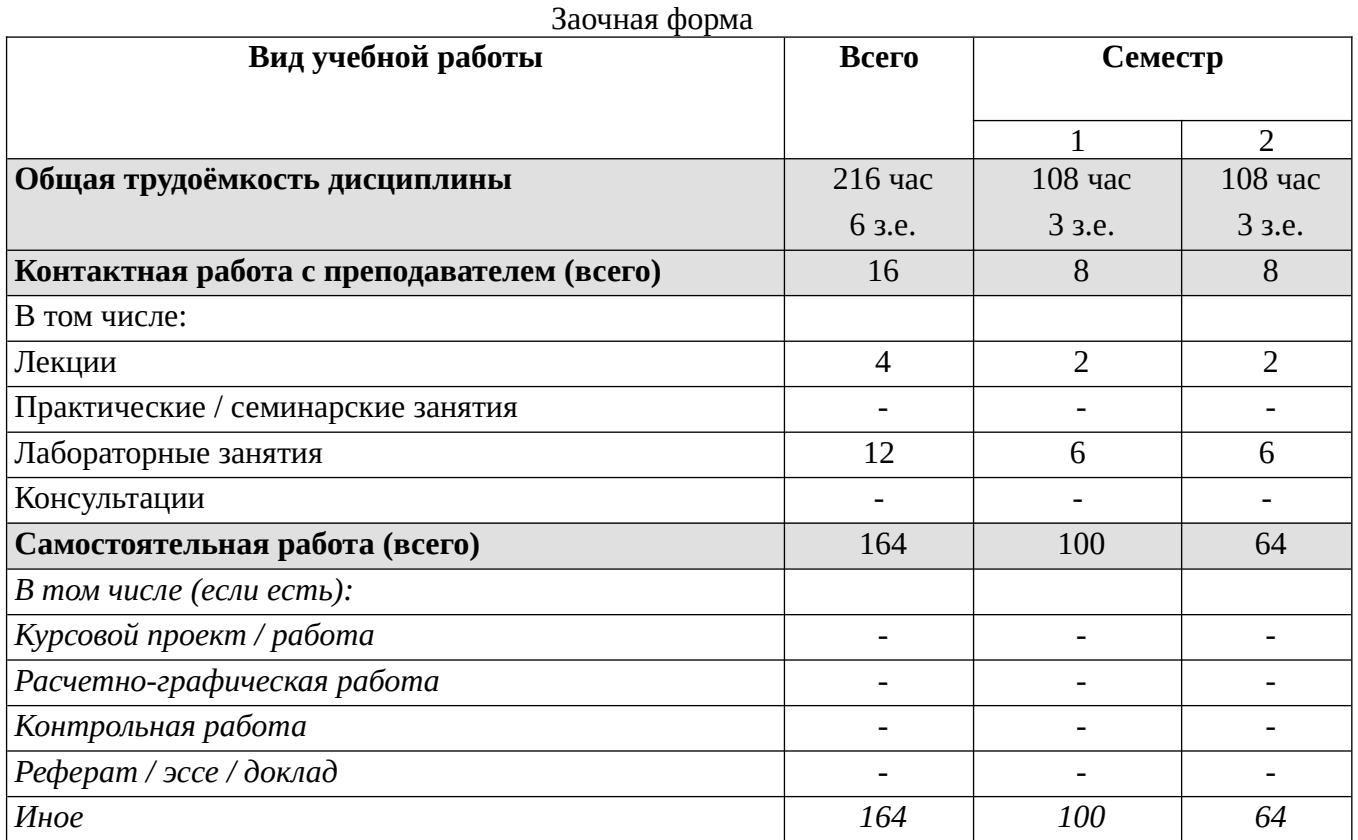

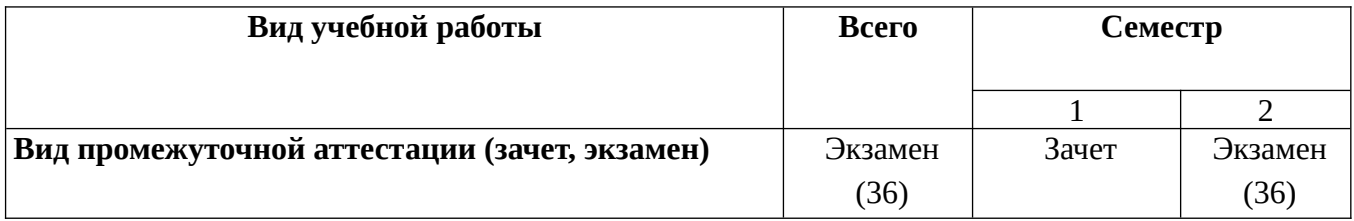

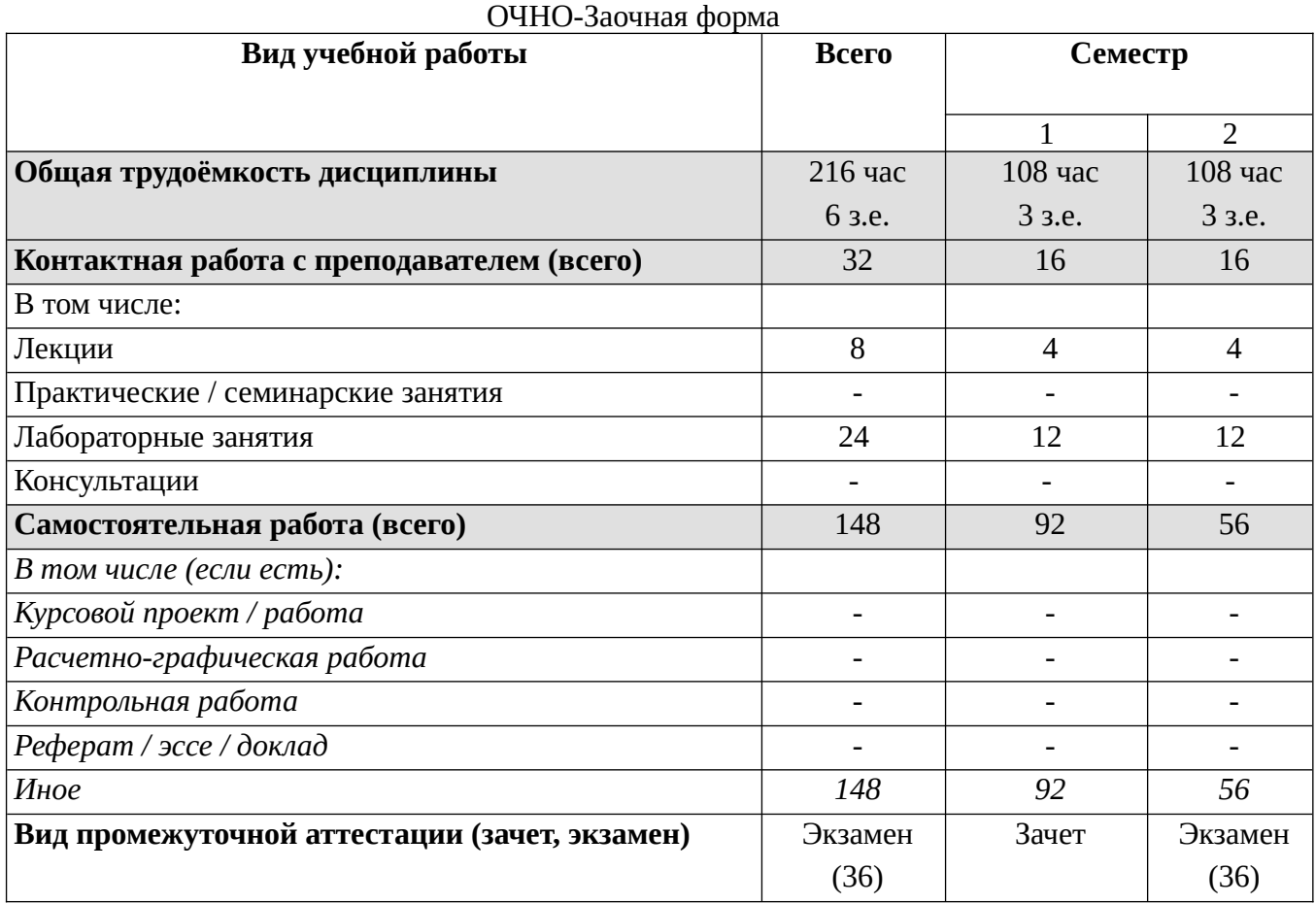

# **4. СТРУКТУРА И СОДЕРЖАНИЕ ДИСЦИПЛИНЫ**

# **4.1. КАЛЕНДАРНО-ТЕМАТИЧЕСКОЕ ПЛАНИРОВАНИЕ ОЧНАЯ ФОРМА ОБУЧЕНИЯ**

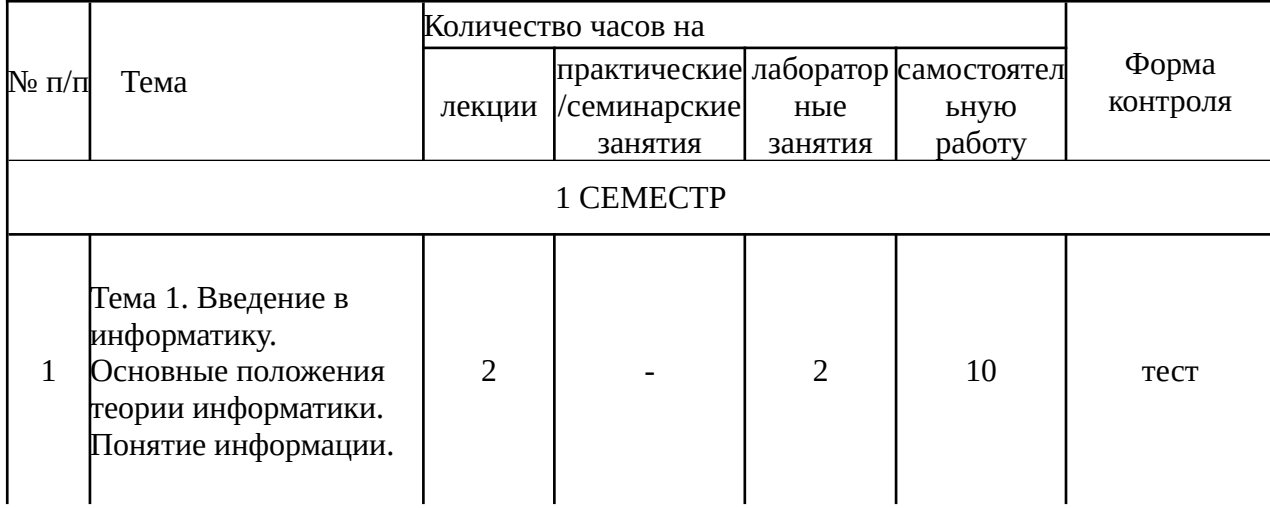

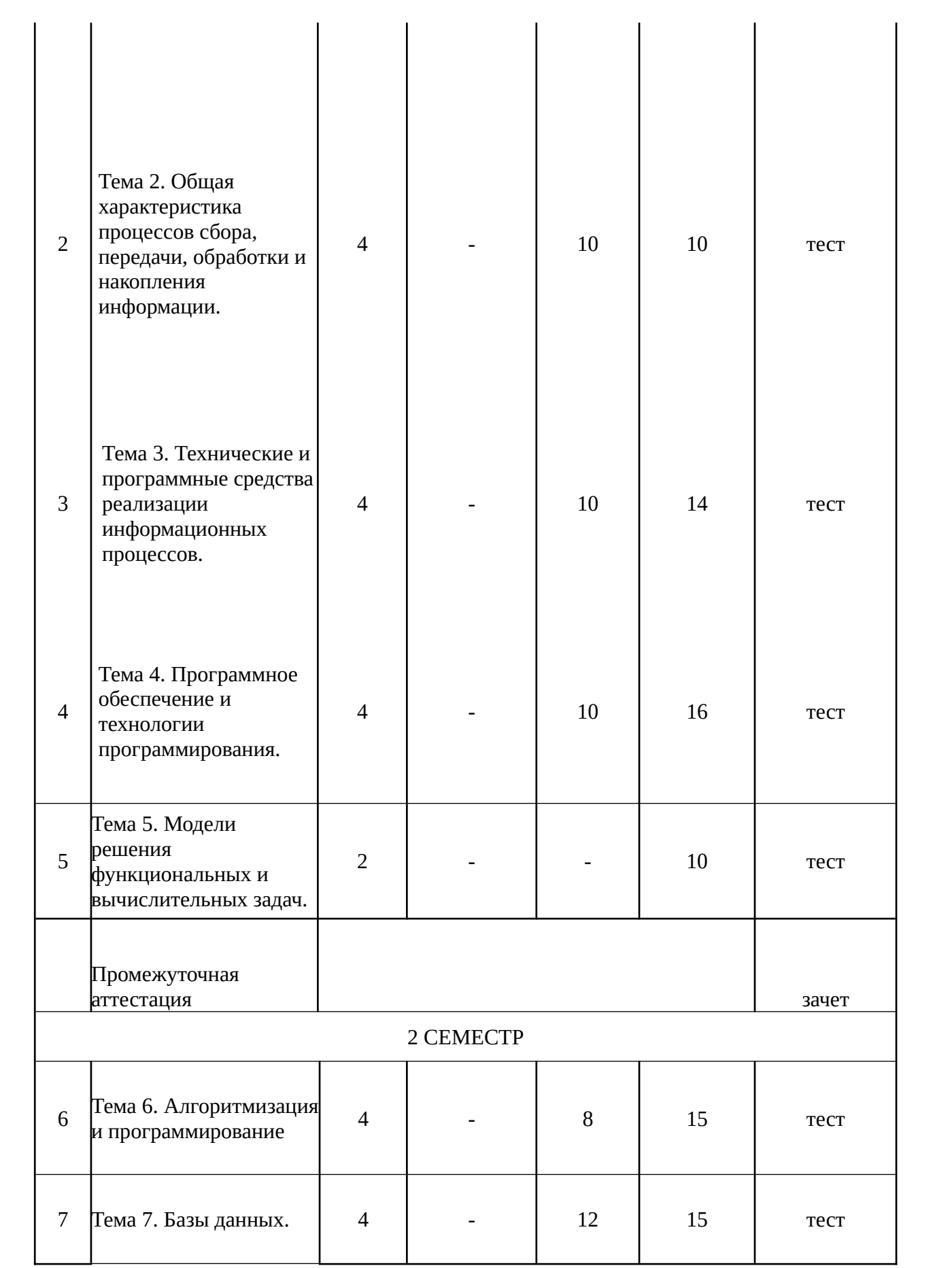

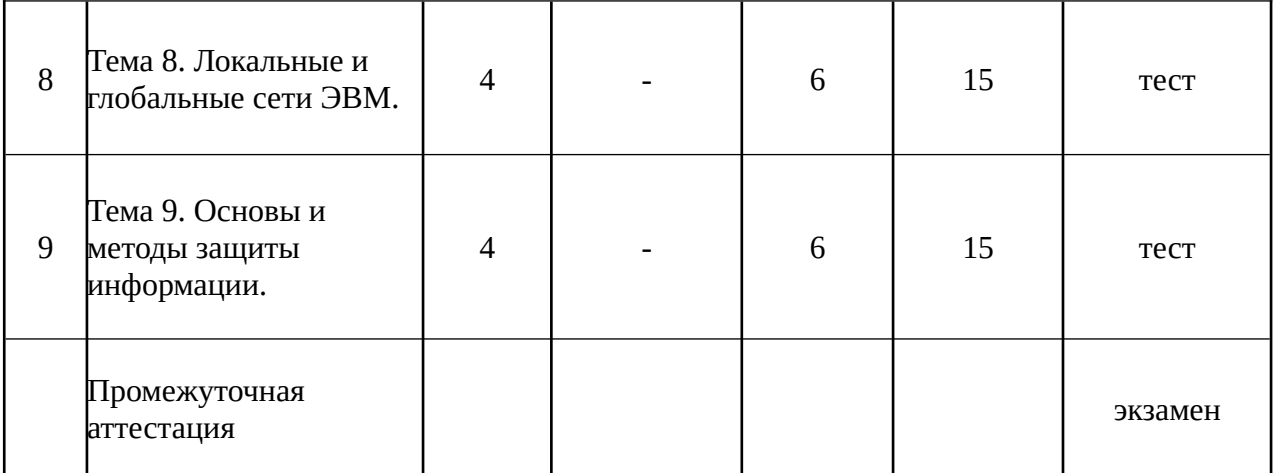

## Заочная форма

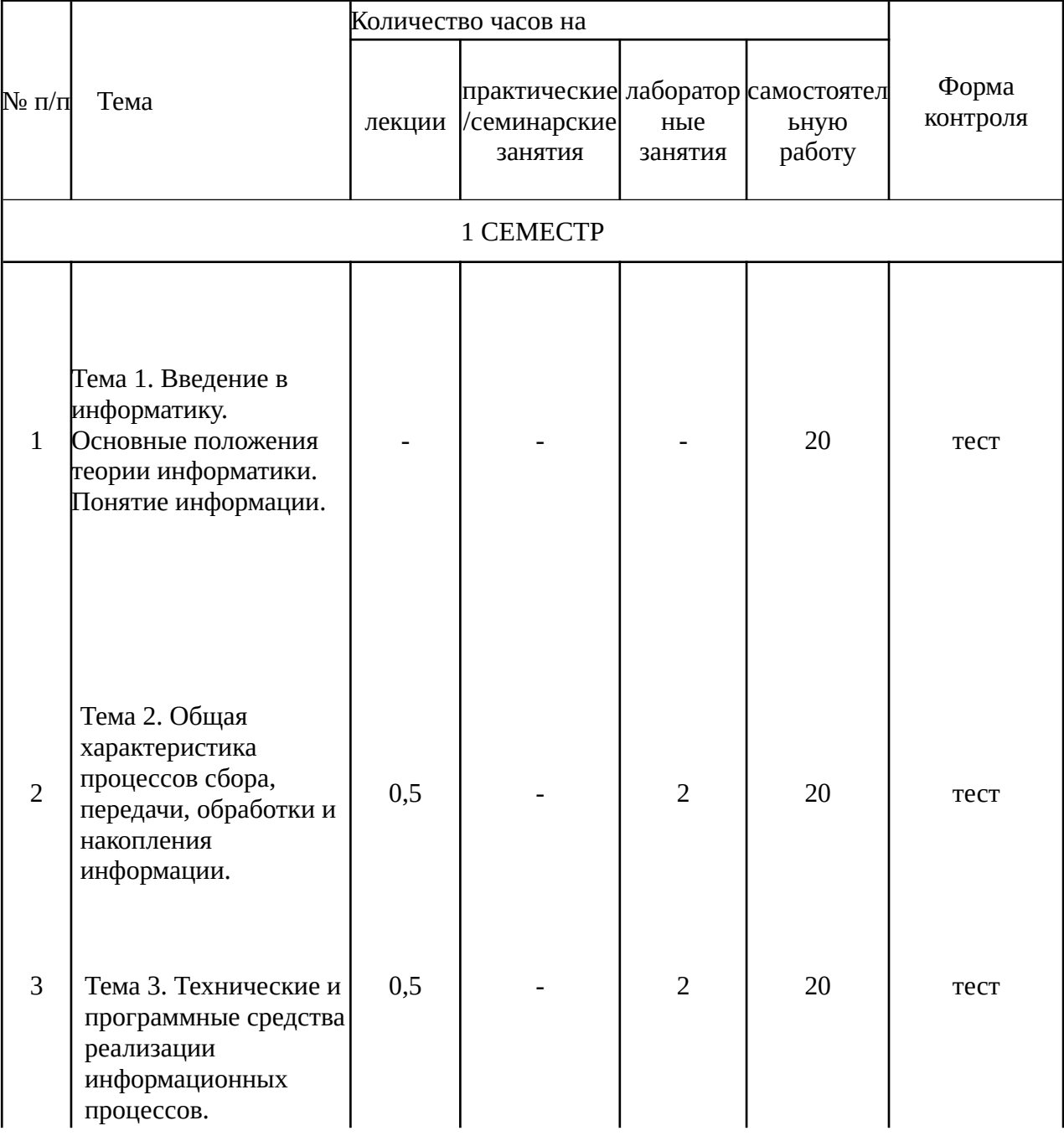

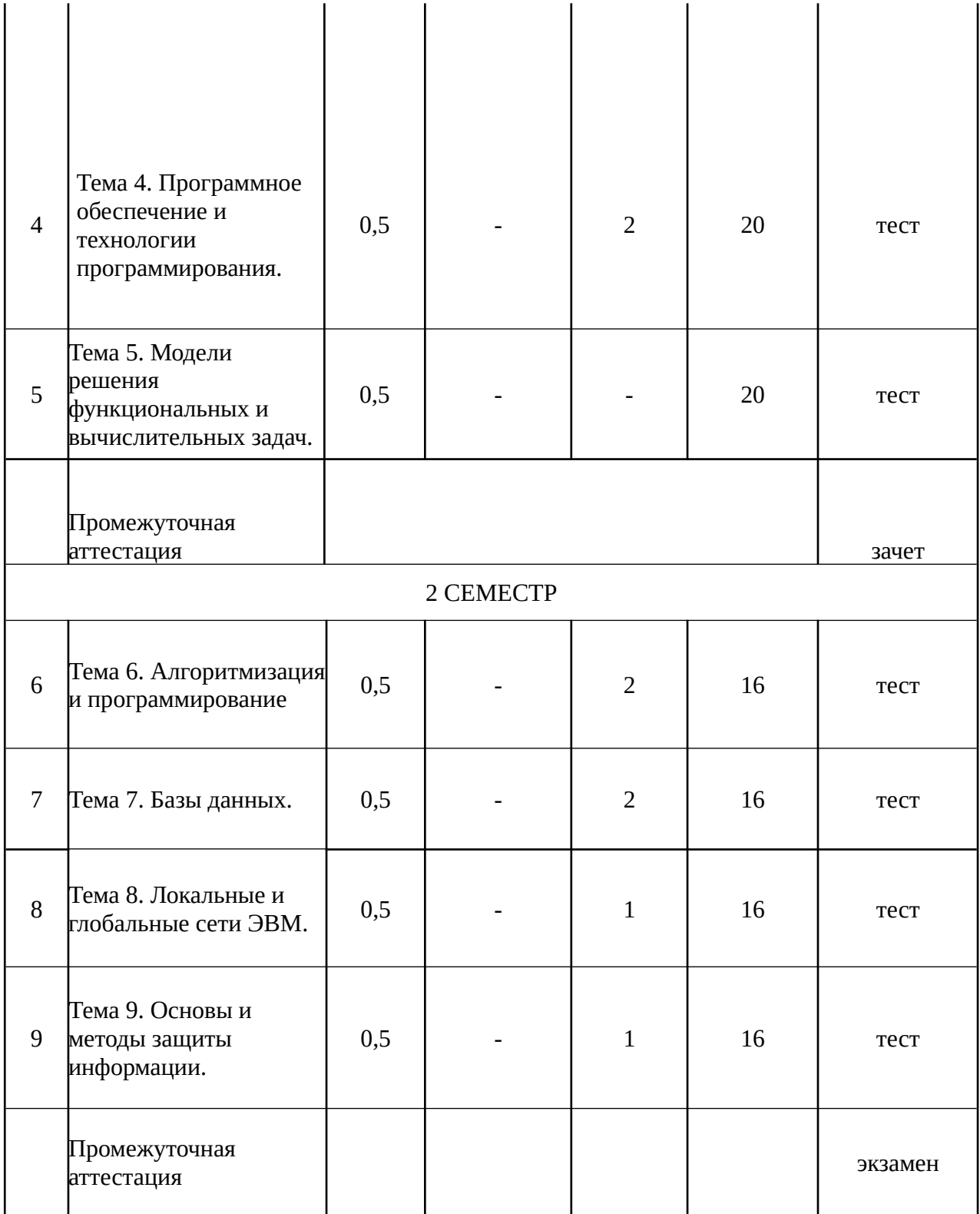

## **ОЧНО-**Заочная форма

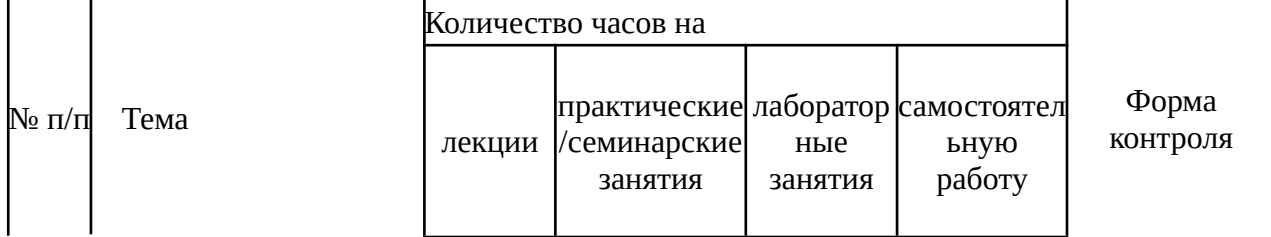

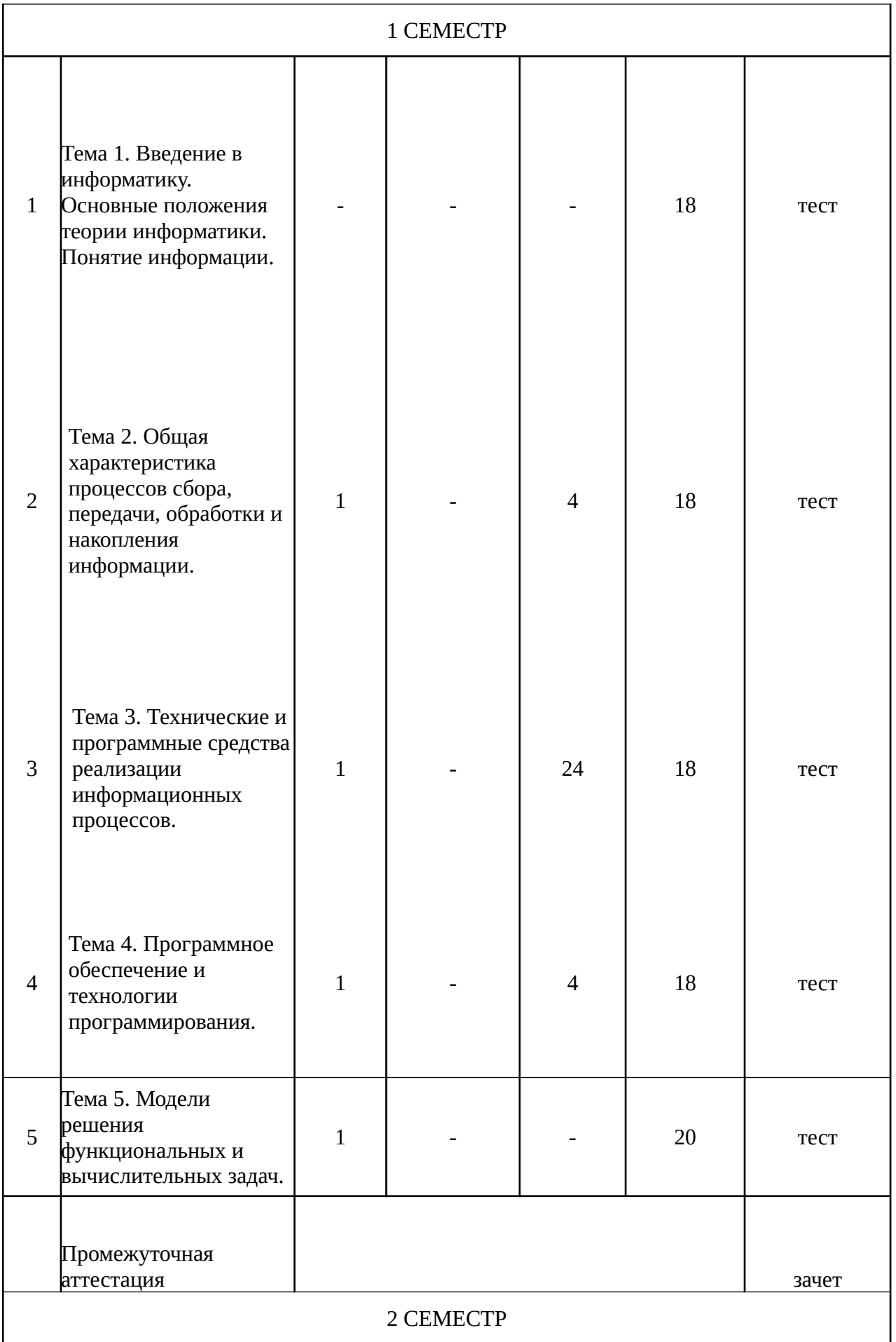

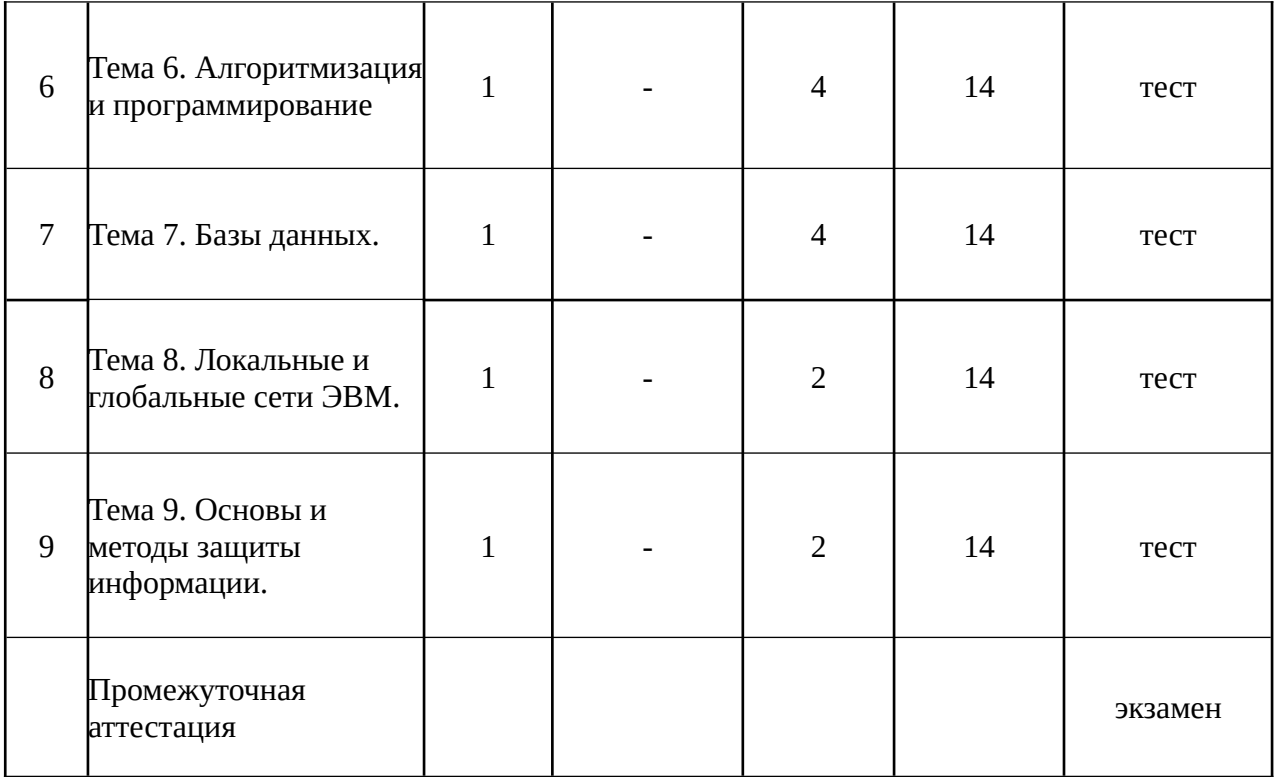

### **4.2. КРАТКОЕ СОДЕРЖАНИЕ ЛЕКЦИОННОГО КУРСА**

#### **Раздел 1. Информация и информатика. Количество и качество информации.**

**Тема 1.** Введение в информатику. Основные положения теории информатики. Понятие информации.

Понятие информатики и содержание дисциплины «Информатика». Понятие информации. Кодирование информации. Оценка количества и качество информации.

**Тема 2.** Общая характеристика процессов сбора, передачи, обработки и накопления информации.

Основы представления и обработки сигналов. Представление информации в цифровых автоматах. Алгоритмы преобразования чисел из одной системы счисления в другую. Методы перевода чисел. Двоичная арифметика. Обработка двоичной информации в ЭВМ. Сложение, вычитание и умножение чисел с фиксированной и плавающей точкой. Арифметические операции над числами в Д-кодах. Контроль обработки и передачи информации. Контроль передачи цифровой информации с использованием кода Хэмминга.

**Раздел 2. Технические и программные средства реализации информационных процессов. Структурная организация и принципы функционирования персональных компьютеров.**

**Тема 3.** Технические и программные средства реализации информационных процессов.

Понятие информационный процесс и технологии. Обработка информации. Ознакомление с аппаратной конфигурацией персонального компьютера и ее назначением. Хранение информации. Программные средства обработки информации. Структура программного обеспечения. Простейшие средства подготовки текстовой и графической информации.

**Тема 4.** Программное обеспечение и технологии программирования.

Понятие об операционной системе. Общие сведения о программном обеспечении. Прикладное программное обеспечение.

### **Раздел 3. Моделирование и формализация.**

**Тема 5.** Модели решения функциональных и вычислительных задач.

Основные понятия и определения моделирования. Виды моделей. Понятие об имитационном моделировании. Понятие о физическом моделировании. Уровни моделирования. Обзор систем моделирования.

#### **Раздел 4. Алгоритмизация и основы программирования.**

**Тема 6.** Алгоритмизация и программирование.

Понятие алгоритма и его свойства. Алгоритмические языки и программирование. Операторные системы алгоритмизации. Методы оценки алгоритмов и алгоритмически неразрешимые проблемы. Виды программирований.

#### **Раздел 6. Технологии хранения и поиска информации.**

**Тема 7.** Базы данных.

Основные понятия и определения. Базы данных, система управления базами данных. Проектирование и создание структуры базы данных. Проектирование баз данных.

### **Раздел 7. Сетевые технологии обработки информации.**

**Тема 8.** Локальные и глобальные сети ЭВМ.

Каналы передачи данных и их характеристики. Информационные сети. Классификация вычислительных сетей. Методы передачи данных по каналам связи. Способы коммутации данных. Контроль передачи информации. Сжатие информации.

**Тема 9.** Основы и методы защиты информации.

Угрозы безопасности информации в автоматизированных системах. Непреднамеренные угрозы. Преднамеренные угрозы. Обеспечение достоверности информации в автоматизированных системах. Обеспечение сохранности информации в автоматизированных системах. Обеспечение конфиденциальности информации в автоматизированных системах. Защита информации от утечки по техническим каналам. Криптографическая защита информации. Система охраны объекта. Разграничение доступа в автоматизированных системах.

#### **4.3. ТЕМАТИКА ЛАБОРАТОРНЫХ ЗАНЯТИЙ**

Лабораторная работа №1 Количество информации.

Лабораторная работа №2 Системы счисления.

Лабораторная работа №3 Логические основы ЭВМ.

Лабораторная работа №4 Текстовый процессор.

Лабораторная работа №5 Табличный процессор.

Лабораторная работа №6 Создание презентаций.

Лабораторная работа №7 Графический редактор PAINT.

Лабораторная работа №8 Алгоритмизация. Свойства, виды алгоритмов.

Лабораторная работа №9 Базы данных.

Лабораторная работа №10 Поиск информации в глобальной сети интернет. Электронная почта (e-mail).

Лабораторная работа №11 Криптографические методы защиты информации. Шифрование сообщений различными методами.

#### **5. ПЕРЕЧЕНЬ УЧЕБНО-МЕТОДИЧЕСКОГО ОБЕСПЕЧЕНИЯ ДЛЯ САМОСТОЯТЕЛЬНОЙ РАБОТЫ ОБУЧАЮЩИХСЯ**

#### **5.1 Основная литература**

1. Информатика : учебник для вузов / В. В. Трофимов [и др.] ; ответственный редактор В. В. Трофимов. — 4-е изд., перераб. и доп. — Москва : Издательство Юрайт, 2023. — 795 с. — (Высшее образование). — ISBN 978-5-534-17577-6. — Текст : электронный // Образовательная платформа Юрайт [сайт]. URL: <https://urait.ru/bcode/533353>

2. *Торадзе, Д. Л.* Информатика : учебное пособие для вузов / Д. Л. Торадзе. — Москва : Издательство Юрайт, 2023. — 158 с. — (Высшее образование). — ISBN 978-5-534-

15041-4. — Текст : электронный // Образовательная платформа Юрайт [сайт]. — URL: <https://urait.ru/bcode/519865>

3. *Волк, В. К.* Информатика : учебное пособие для вузов / В. К. Волк. — Москва : Издательство Юрайт, 2023. — 207 с. — (Высшее образование). — ISBN 978-5-534-14093-4. Текст : электронный // Образовательная платформа Юрайт [сайт]. URL: <https://urait.ru/bcode/519823>

#### **5.2 Дополнительная литература**

*4. Новожилов, О. П.* Информатика в 2 ч. Часть 1 : учебник для вузов / О. П. Новожилов. — 3-е изд., перераб. и доп. — Москва : Издательство Юрайт, 2023. — 320 с. — (Высшее образование). — ISBN 978-5-534-09964-5. — Текст : электронный // Образовательная платформа Юрайт [сайт]. — URL: <https://urait.ru/bcode/516246>

5. *Новожилов, О. П.* Информатика в 2 ч. Часть 2 : учебник для вузов / О. П. Новожилов. — 3-е изд., перераб. и доп. — Москва : Издательство Юрайт, 2023. — 302 с. — (Высшее образование). — ISBN 978-5-534-09966-9. — Текст : электронный // Образовательная платформа Юрайт [сайт]. — URL: <https://urait.ru/bcode/516247>

6. *Демин, А. Ю.* Информатика. Лабораторный практикум : учебное пособие для вузов / А. Ю. Демин, В. А. Дорофеев. — Москва : Издательство Юрайт, 2022. — 131 с. — (Высшее образование). — ISBN 978-5-534-08366-8. — Текст : электронный // Образовательная платформа Юрайт [сайт]. — URL: <https://urait.ru/bcode/490335>

7. *Черпаков, И. В.* Теоретические основы информатики : учебник и практикум для вузов / И. В. Черпаков. — Москва: Издательство Юрайт, 2023. — 353 с. — (Высшее образование). — ISBN 978-5-9916-8562-7. — Текст : электронный // Образовательная платформа Юрайт [сайт]. — URL: <https://urait.ru/bcode/511750>

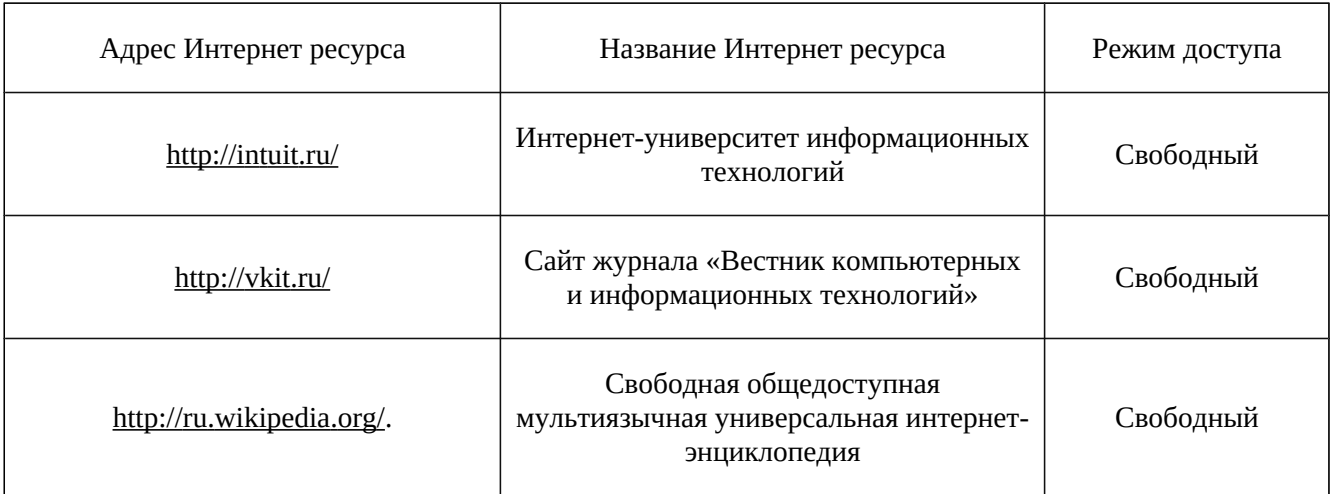

**5.3. Ресурсы информационно-коммуникационной сети «Интернет»**

### **6. МЕТОДИЧЕСКИЕ УКАЗАНИЯ ДЛЯ ОБУЧАЮЩИХСЯ**

Дисциплина «**Информатика**» изучается в течение двух семестров. При планировании и организации времени, необходимого на изучение обучающимся дисциплины, необходимо придерживаться следующих рекомендаций.

В период между сессиями студенты должны вести конспект лекций, изучать теоретический материал в соответствии с программой курса, выполнять предложенные преподавателем задания для самостоятельной работы, готовиться к сдаче зачета и экзамена, прорабатывая необходимый материал согласно перечню вопросов для подготовки к зачету и экзамену и списку рекомендованной литературы.

Выполнение лабораторных работ относится к числу обязательных видов работ. Перед выполнением работы необходимо внимательно ознакомиться с теоретическим материалом, представленным в методических указаниях к соответствующей лабораторной работе. При

необходимости можно воспользоваться рекомендуемой литературой. В ходе выполнения работы необходимо руководствоваться порядком выполнения лабораторной работы и указаниями преподавателя, при этом должны соблюдаться правила техники безопасности. Результатом выполнения работы является отчёт, который должен быть аккуратно оформлен и выполнен в соответствии с требованиями, приведенными в методических указаниях.

В указанное преподавателем время обучающиеся защищают отчеты. Защита проводится в виде собеседования по контрольным вопросам, приведенным в методических указаниях. Кроме того, преподаватель может задавать дополнительные вопросы, касающиеся результатов эксперимента, выводов по результатам опытов и т.п. К промежуточной аттестации допускаются обучающиеся, выполнившие все лабораторные работы и защитившие отчеты по ним. При наличии задолженности по лабораторным работам, по согласованию с преподавателем, возможна замена работы по выполнению отчета на реферат по теме соответствующего лабораторного занятия с последующей его защитой.

В течение семестра и во время сессии основным видом подготовки являются самостоятельные занятия. Они включают в себя изучение вопросов, вынесенных на самостоятельное изучение, оформление отчетов по лабораторным работама так же подготовку к промежуточной аттестации

Систематическая работа в соответствии с программой дисциплины – условие успешного освоения материала.

## **Методические рекомендации по обучению лиц с ограниченными возможностями здоровья и инвалидов**

Освоение дисциплины обучающимися с ограниченными возможностями здоровья может быть организовано как совместно с другими обучающимися, так и в отдельных группах. Предполагаются специальные условия для получения образования обучающимися с ограниченными возможностями здоровья.

Профессорско-педагогический состав знакомится с психолого-физиологическими особенностями обучающихся инвалидов и лиц с ограниченными возможностями здоровья, индивидуальными программами реабилитации инвалидов (при наличии). При необходимости осуществляется дополнительная поддержка преподавания тьюторами, психологами, социальными работниками, прошедшими подготовку ассистентами.

В соответствии с методическими рекомендациями Минобрнауки РФ (утв. 8 апреля 2014 г. N АК-44/05вн) в курсе предполагается использовать социально-активные и рефлексивные методы обучения, технологии социокультурной реабилитации с целью оказания помощи в установлении полноценных межличностных отношений с другими студентами, создании комфортного психологического климата в студенческой группе. Подбор и разработка учебных материалов производятся с учетом предоставления материала в различных формах: аудиальной, визуальной, с использованием специальных технических средств и информационных систем.

Медиаматериалы также следует использовать и адаптировать с учетом индивидуальных особенностей обучения лиц с ОВЗ.

Освоение дисциплины лицами с ОВЗ осуществляется с использованием средств обучения общего и специального назначения (персонального и коллективного использования). Материально-техническое обеспечение предусматривает приспособление аудиторий к нуждам лиц с ОВЗ.

Форма проведения аттестации для студентов-инвалидов устанавливается с учетом индивидуальных психофизических особенностей. Для студентов с ОВЗ предусматривается доступная форма предоставления заданий оценочных средств, а именно:

- в печатной или электронной форме (для лиц с нарушениями опорно-двигательного аппарата);
- в печатной форме или электронной форме с увеличенным шрифтом и контрастностью (для лиц с нарушениями слуха, речи, зрения);

методом чтения ассистентом задания вслух (для лиц с нарушениями зрения).

Студентам с инвалидностью увеличивается время на подготовку ответов на контрольные вопросы. Для таких студентов предусматривается доступная форма предоставления ответов на задания, а именно:

- письменно на бумаге или набором ответов на компьютере (для лиц с нарушениями слуха, речи);
- выбором ответа из возможных вариантов с использованием услуг ассистента (для лиц с нарушениями опорно-двигательного аппарата);
- устно (для лиц с нарушениями зрения, опорно-двигательного аппарата).

При необходимости для обучающихся с инвалидностью процедура оценивания результатов обучения может проводиться в несколько этапов.

# **7. ПЕРЕЧЕНЬ ИНФОРМАЦИОННЫХ ТЕХНОЛОГИЙ, ПРОГРАММНОГО ОБЕСПЕЧЕНИЯ И ИНФОРМАЦИОННЫХ СПРАВОЧНЫХ СИСТЕМ**

При проведение занятий по дисциплине используются следующие программные продукты:

Windows (для академических организациях, лицензия Microsoft Imagine (ранее MSDN AA, DreamSpark);

Интернет-браузеры: Google Chrome (свободное ПО), Internet Explorer (свободное ПО) или др.;

Open Office (свободное ПО);

MS Office;

СПС «КонсультантПлюс»;

Доступ к электронным изданиям ЭБС ЮРАЙТ [\(https://urait.ru/](https://urait.ru/) ).

# **8. НЕОБХОДИМАЯ МАТЕРИАЛЬНО-ТЕХНИЧЕСКАЯ БАЗА**

Оборудование лекционных аудиторий 504, 509, 604, 609: офисная мебель, экран – 1 шт.; проектор – 1 шт.; ПК – 1шт.

Оборудование аудиторий для лабораторных занятий: ауд. 102, 504: офисная мебель, 10 ПК с доступом в Интернет

Оборудование аудиторий для самостоятельной работы: читальный зал НТБ: 5 ПК с доступом в Интернет; ауд. 609: 10 ПК с доступом в Интернет.

Разработчик:

*(место работы) (занимаемая должность) (инициалы, фамилия)*

 **Кафелра ИиСУ доцент О.Ю. Фелосеева** 

# **МИНИСТЕРСТВО ОБРАЗОВАНИЯ И НАУКИ РФ ОБРАЗОВАТЕЛЬНАЯ АВТОНОМНАЯ НЕКОММЕРЧЕСКАЯ ОРГАНИЗАЦИЯ ВЫСШЕГО ОБРАЗОВАНИЯ «ВОЛЖСКИЙ УНИВЕРСИТЕТ имени В.Н. ТАТИЩЕВА» (институт)**

## **Фонд оценочных средств**

.

«Информатика»

для направления подготовки

09.03.01 «Информатика и вычислительная техника»

Квалификация (степень) выпускника – бакалавриат

Тольятти 2023

#### **1 Перечень компетенций с указанием этапов их формирования в процессе освоения образовательной программы**

Оценочные средства разработаны для оценки профессиональных компетенций: ОПК-1, ОПК-3.

### **1. ПЛАНИРУЕМЫЕ РЕЗУЛЬТАТЫ ОБУЧЕНИЯ ПО ДИСЦИПЛИНЕ**

Планируемые результаты освоения основной профессиональной образовательной программы (ОПОП) – компетенции обучающихся определяются требованиями стандарта по направлению подготовки (специальности) и формируются в соответствии с матрицей компетенций ОПОП (Таблица 2)

Планируемые результаты обучения по дисциплине – знания, умения, навыки и (или) опыт деятельности, характеризующие этапы формирования компетенций и обеспечивающие достижение планируемых результатов освоения образовательной программы, формируются в соответствии с картами компетенций ОПОП.

Таблица 1

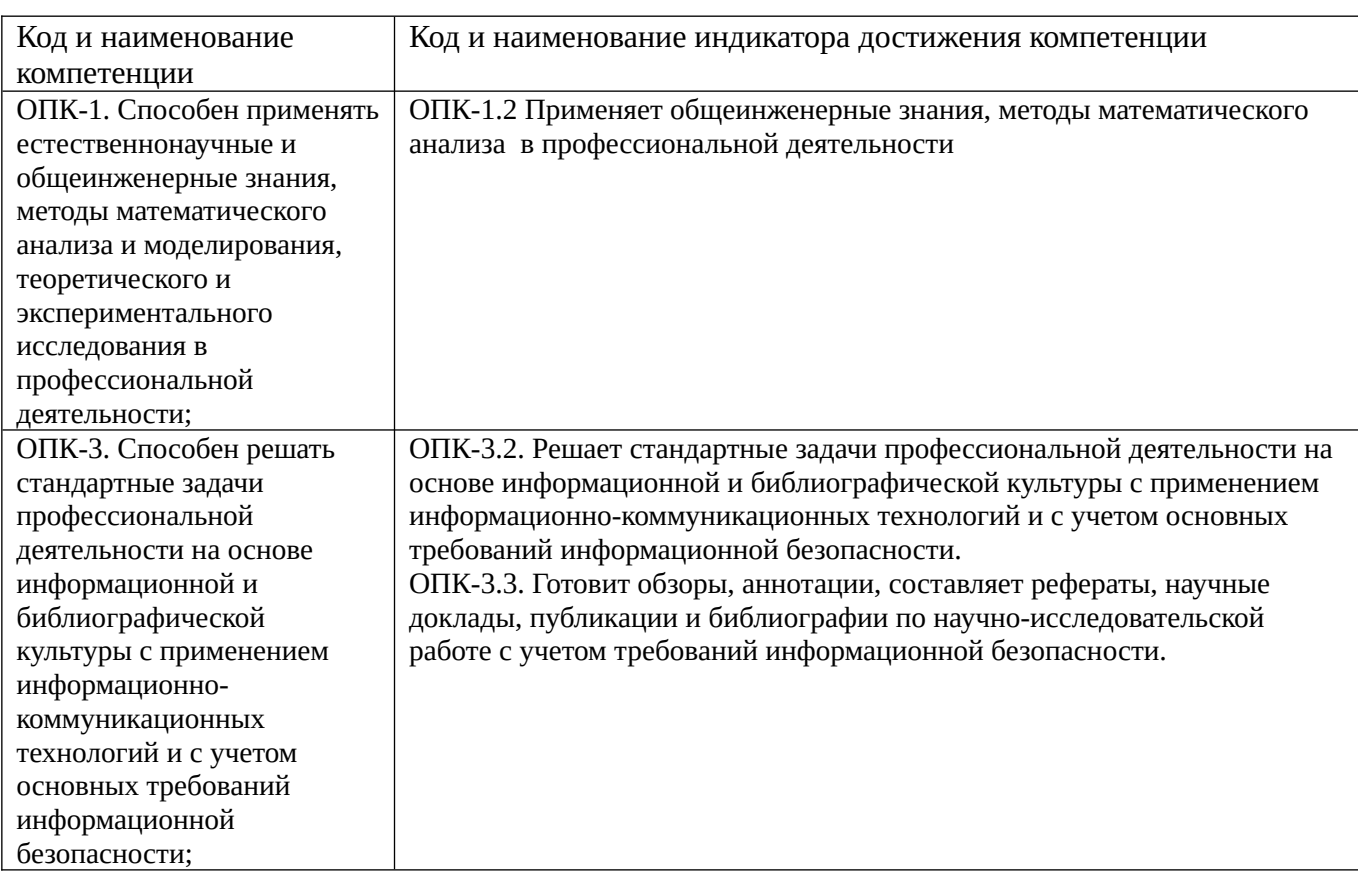

### **Планируемые результаты обучения по дисциплине**

### **2 Описание показателей и критериев оценивания компетенций на различных этапах их формирования, описание шкал оценивания**

Результаты обучения по дисциплине «Информатика*»* направления подготовки 09.03.01 «Информатика и вычислительная техника» определяются показателями и критериями оценивания сформированности компетенций на этапах их формирования представлены в табл. 2.

Матрица соответствия оценочных средств запланированным результатам обучения

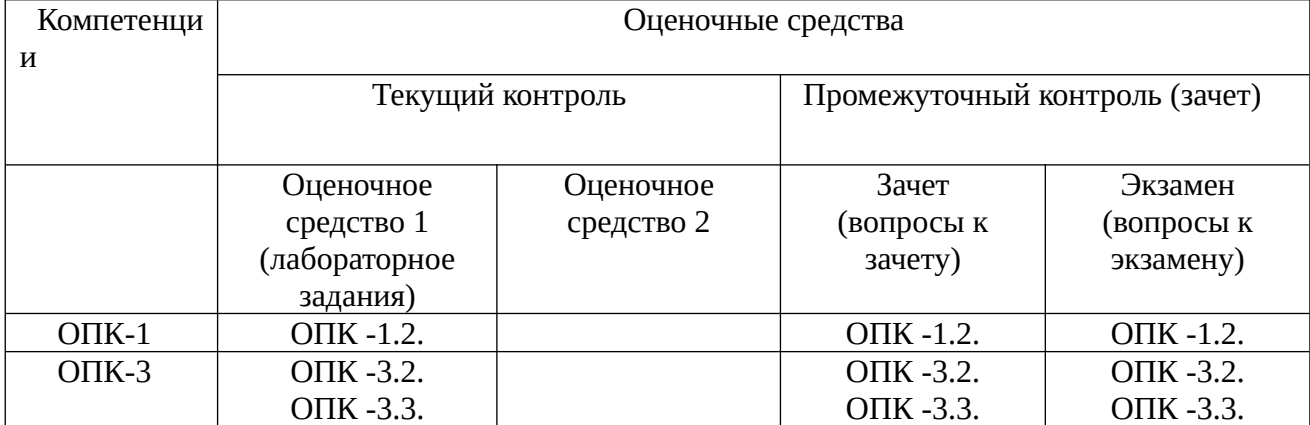

#### Показатели и критерии оценивания сформированности компетенций (промежуточного контроля)

На этапе промежуточной аттестации используется система оценки успеваемости обучающихся, которая позволяет преподавателю оценить уровень освоения материала обучающимися. Критерии оценивания сформированности планируемых результатов обучения (дескрипторов) представлены в карте компетенции ОПОП.

Форма оценки знаний: оценка - 5 «отлично»; 4 «хорошо»; 3 «удовлетворительно»; 2 Лабораторные работы, «неудовлетворительно». практические занятия. практика оцениваются: «зачет», «незачет». Возможно использование балльно-рейтинговой оценки.

#### Шкала оценивания:

«Зачет» - выставляется, если сформированность заявленных дескрипторов компетенций на 51 % и более оценивается не ниже «удовлетворительно» при условии отсутствия критерия «неудовлетворительно». Выставляется, когда обучающийся показывает хорошие знания изученного учебного материала; самостоятельно, логично и последовательно излагает и интерпретирует материалы учебного курса; полностью раскрывает смысл предлагаемого вопроса; владеет основными терминами и понятиями изученного курса; показывает умение переложить теоретические знания на предполагаемый практический опыт.

«Отлично» - выставляется, если сформированность заявленных дескрипторов компетенций 85 % более (в соответствии с картами компетенций ОПОП) оценивается критериями «хорошо» и «отлично», при условии отсутствия оценки «неудовлетворительно»: студент показал прочные знания основных положений фактического материала, умение самостоятельно решать конкретные практические задачи повышенной сложности, свободно использовать справочную литературу, делать обоснованные выводы из результатов анализа конкретных ситуаций;

«Хорошо» – выставляется, если сформированность заявленных дескрипторов компетенций на 61 % и более (в соответствии с картами компетенций ОПОП) оценивается критериями «хорошо» и «отлично», при условии отсутствия оценки «неудовлетворительно», допускается оценка «удовлетворительно»: обучающийся показал прочные знания основных положений фактического материала, умение самостоятельно решать конкретные практические задачи, предусмотренные рабочей программой, ориентироваться в рекомендованной справочной литературе, умеет правильно оценить полученные результаты анализа конкретных ситуаций;

«Удовлетворительно» - выставляется, если сформированность заявленных дескрипторов компетенций 51 % и более (в соответствии с картами компетенций ОПОП) оценивается критериями «удовлетворительно», «хорошо» и «отлично»: обучающийся показал знание основных положений фактического материала, умение получить с помощью преподавателя правильное решение конкретной практической задачи из числа предусмотренных рабочей программой, знакомство с рекомендованной справочной литературой;

«Неудовлетворительно» «Незачет» - выставляется, если сформированность заявленных

дескрипторов компетенций менее чем *\_51\_%* (в соответствии с картами компетенций ОПОП): при ответе обучающегося выявились существенные пробелы в знаниях основных положений фактического материала, неумение с помощью преподавателя получить правильное решение конкретной практической задачи из числа предусмотренных рабочей программой учебной дисциплины.

Ответы и решения обучающихся оцениваются по следующим общим критериям: распознавание проблем; определение значимой информации; анализ проблем; аргументированность; использование стратегий; творческий подход; выводы; общая грамотность.

Соответствие критериев оценивания сформированности планируемых результатов обучения (дескрипторов) системам оценок представлено в табл.

Таблица 4

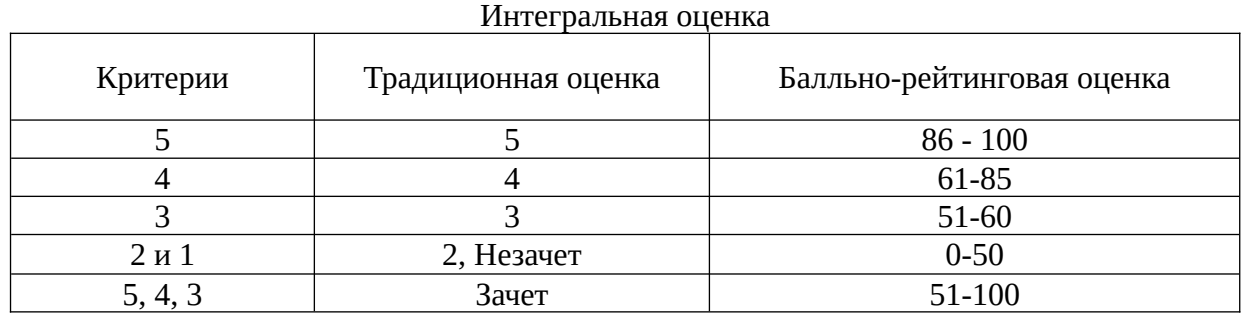

Обучающиеся обязаны сдавать все задания в сроки, установленные преподавателем. Оценка «Удовлетворительно» по дисциплине, может выставляться и при неполной сформированности компетенций в ходе освоения отдельной учебной дисциплины, если их формирование предполагается продолжить на более поздних этапах обучения, в ходе изучения других учебных дисциплин.

### **Показатели и критерии оценки достижений студентом запланированных результатов освоения**

#### **дисциплины в ходе текущего контроля и промежуточной аттестации**

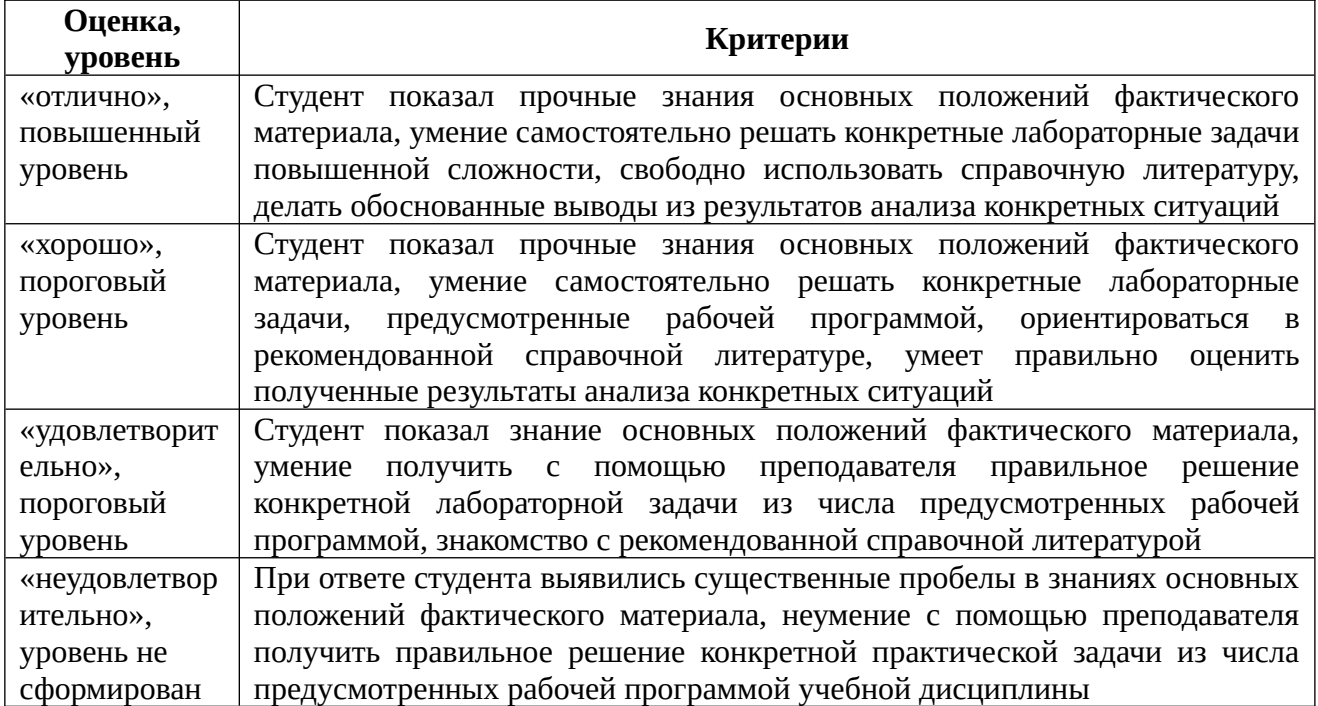

3 Типовые контрольные задания или иные материалы, необходимые для оценки знаний, умений, навыков и (или) опыта деятельности, характеризующих этапы формирования компетенций в процессе освоения образовательной программы

Перечень компетенций и индикаторов достижения компетенций, для оценки сформированности которых используется данный ФОС

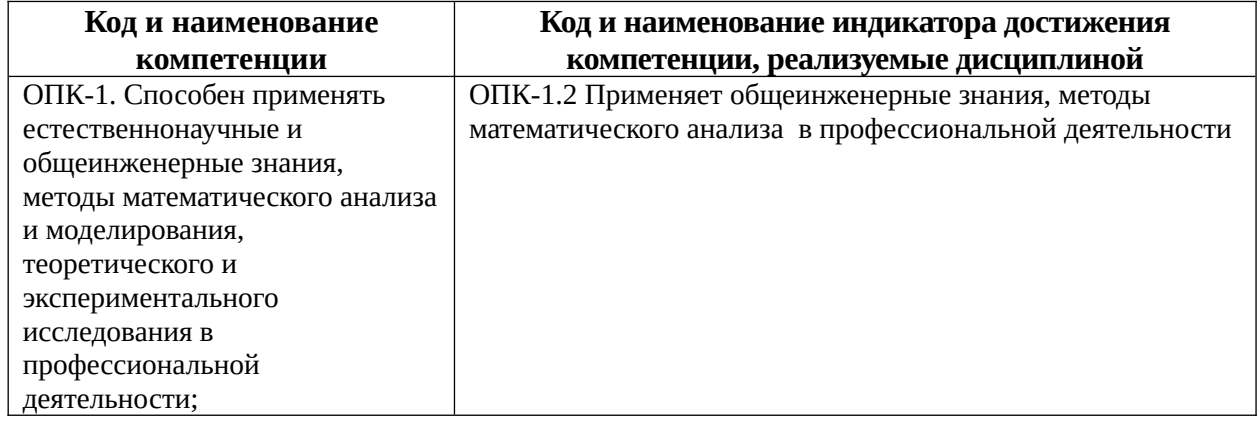

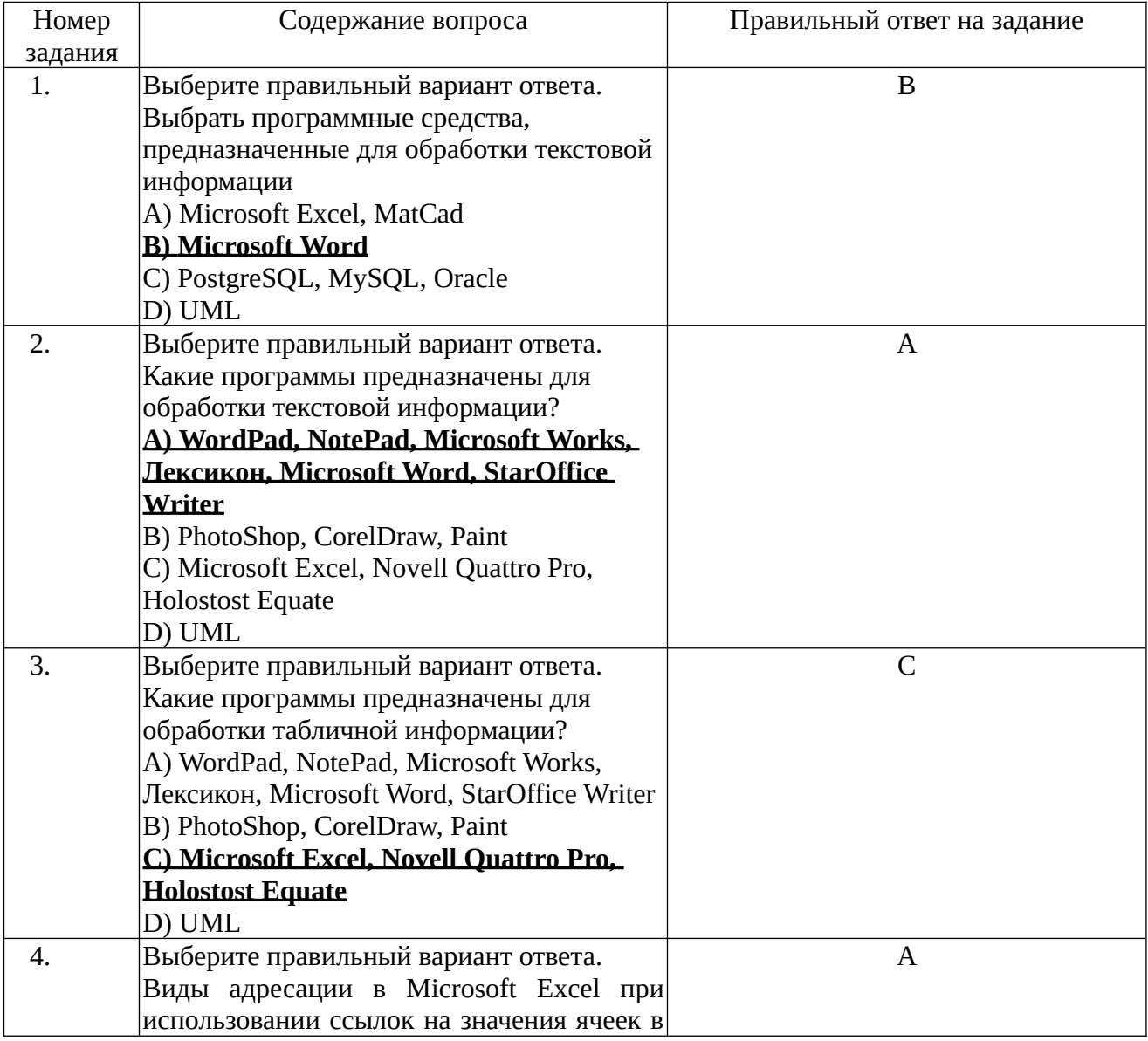

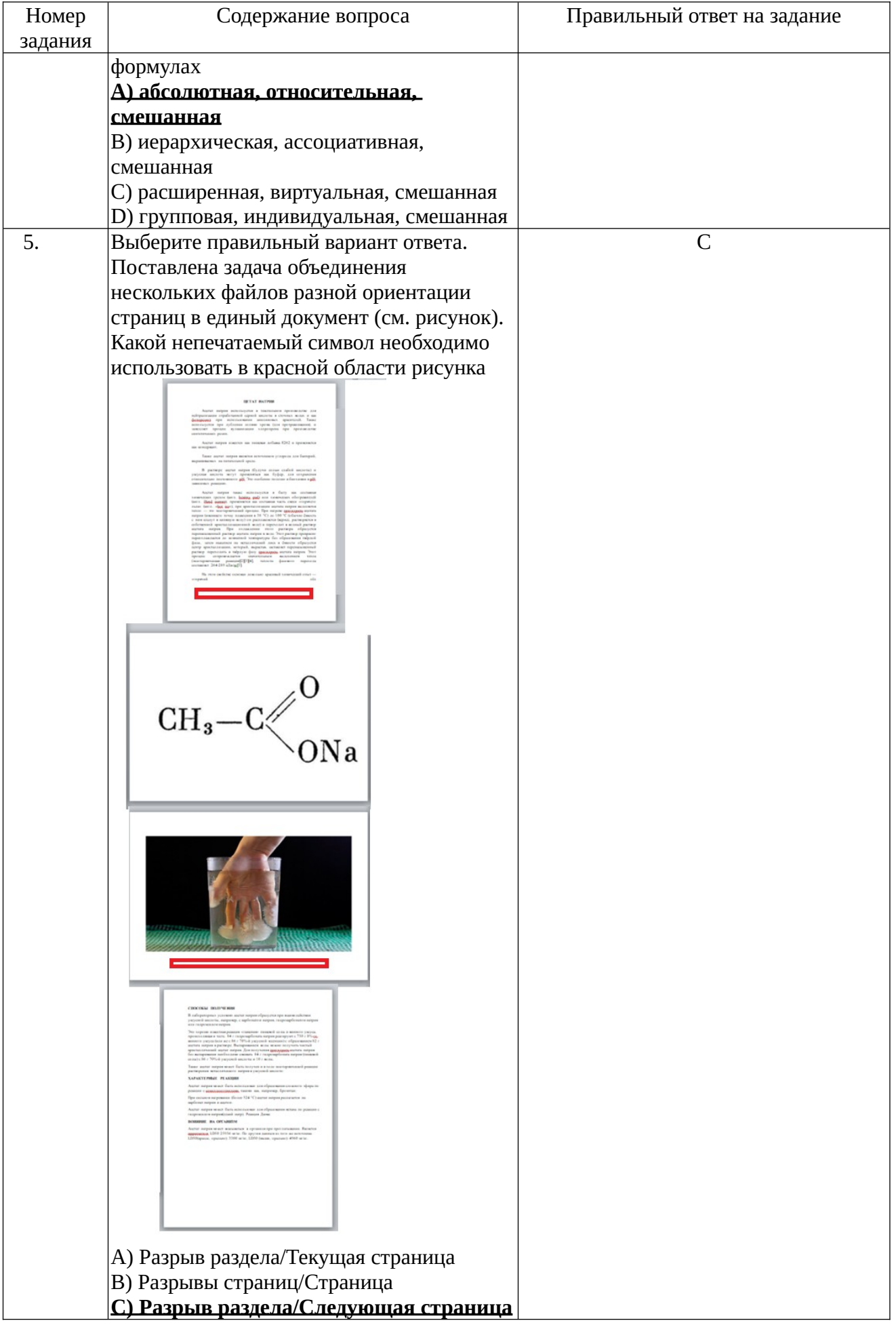

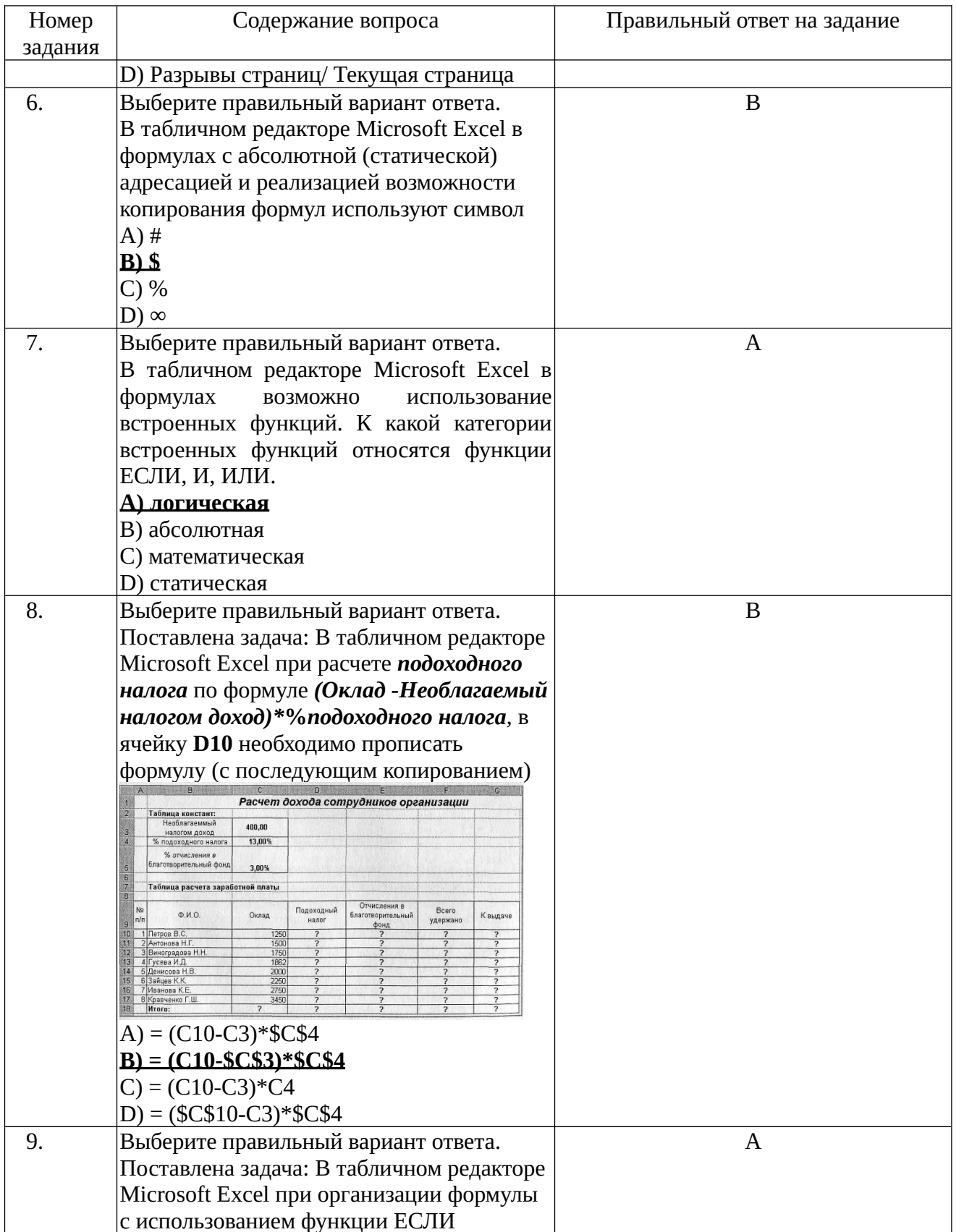

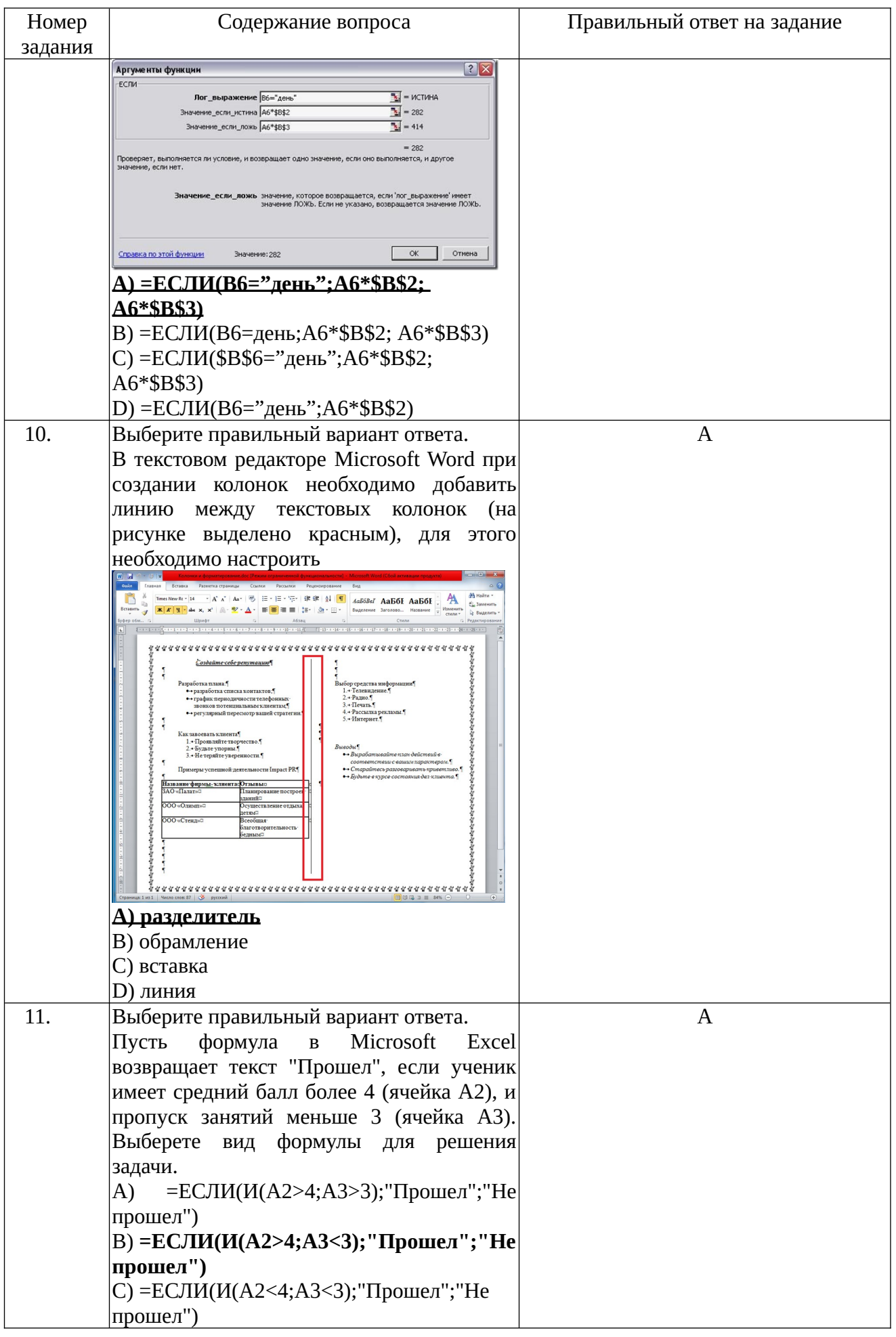

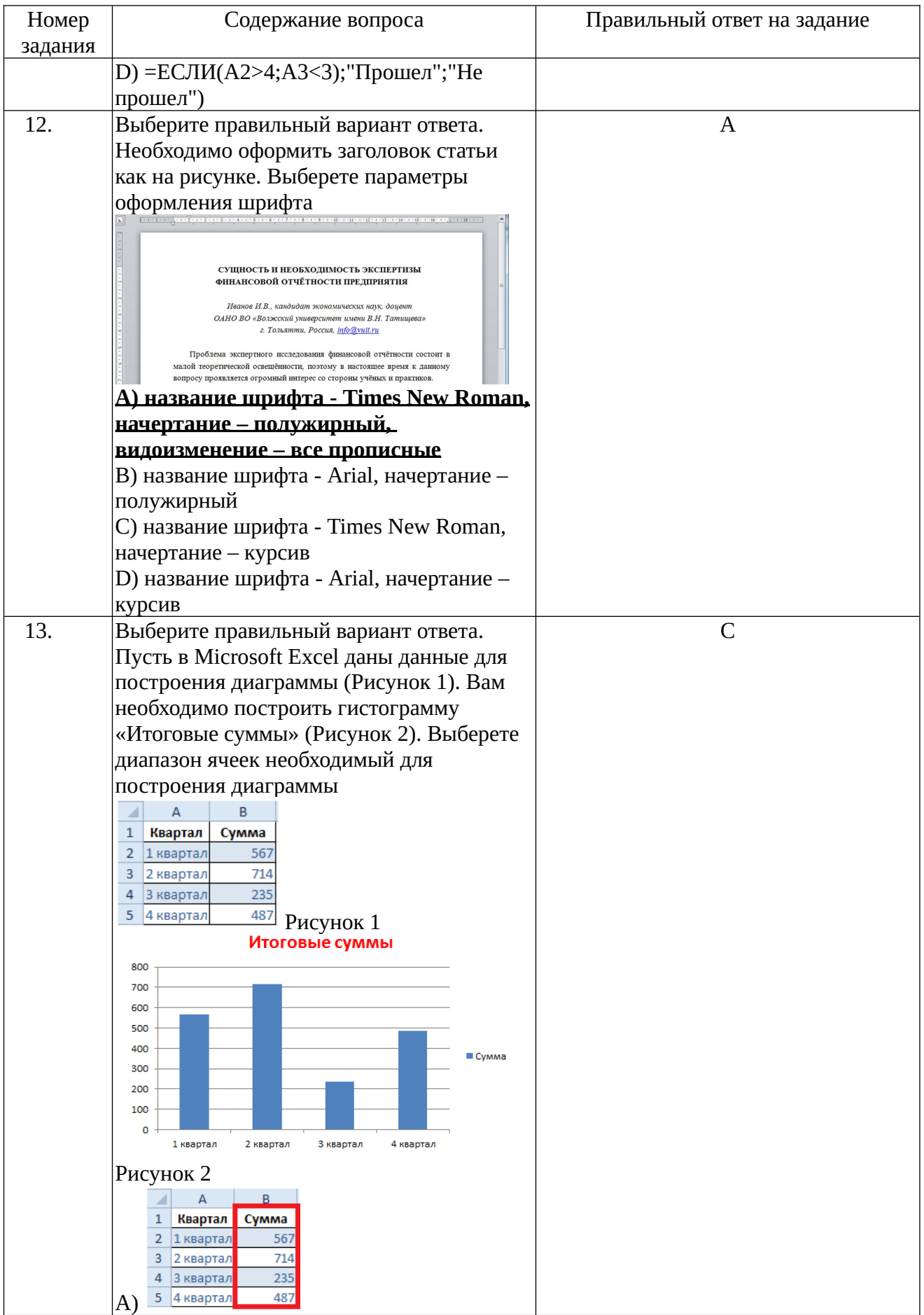

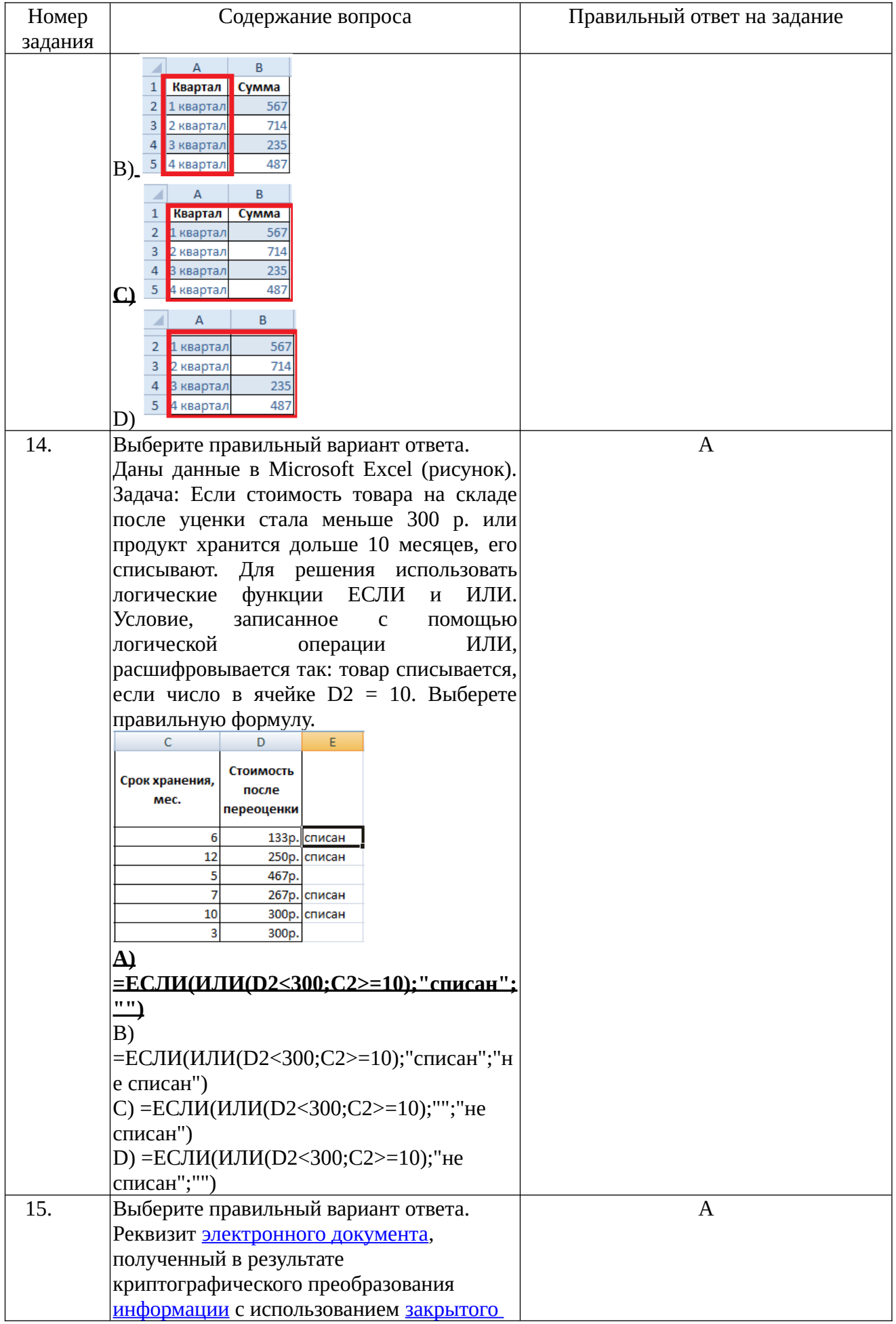

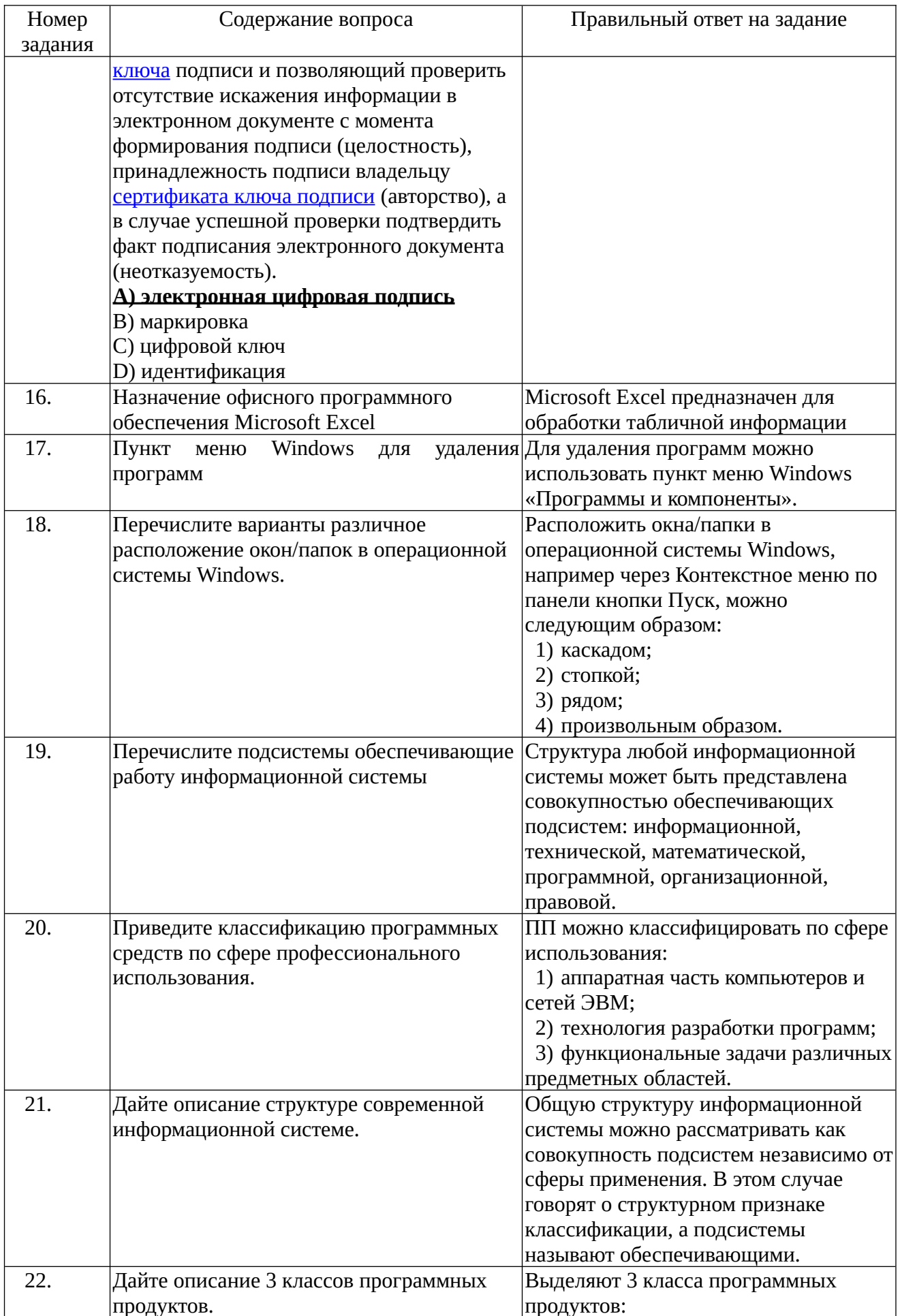

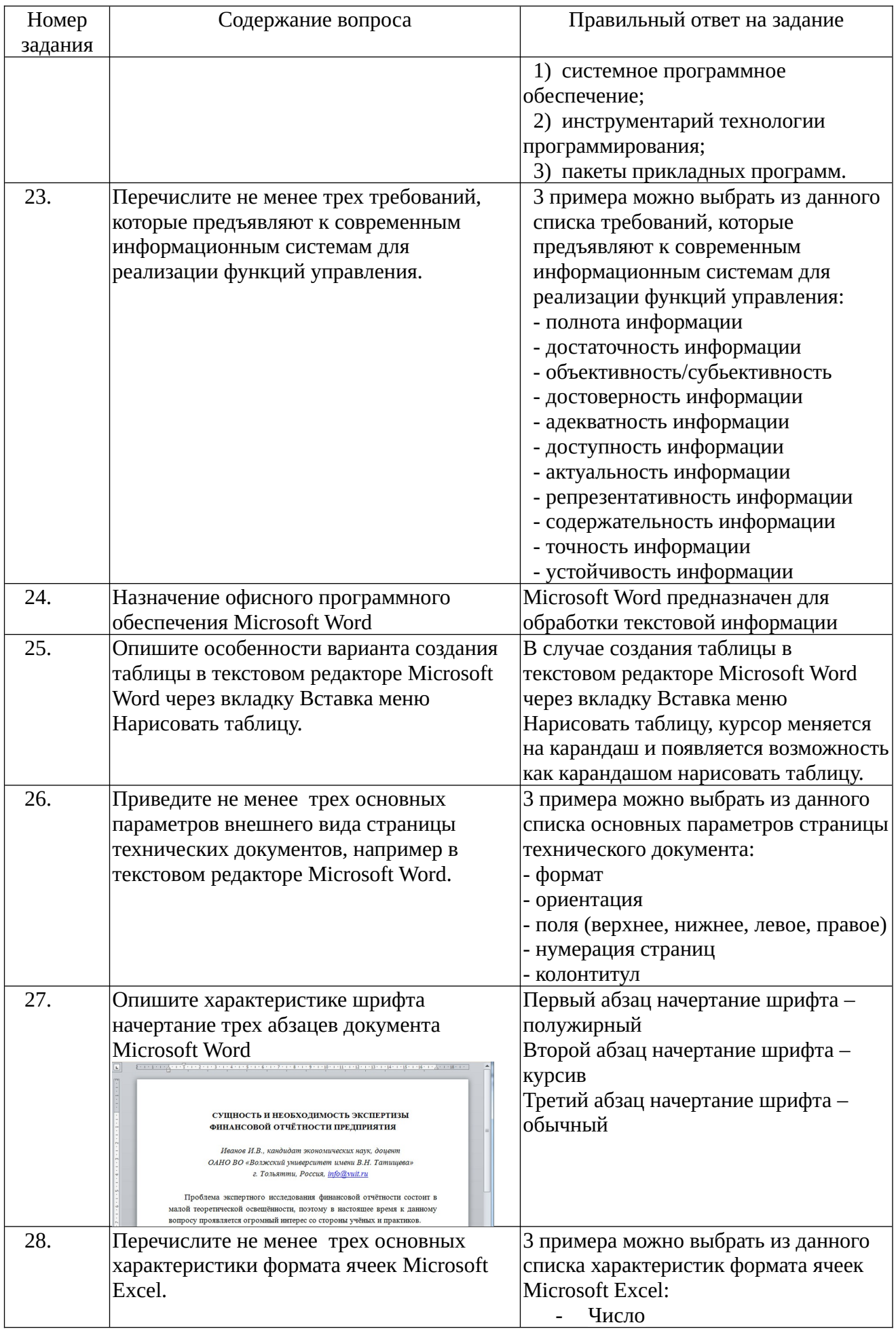

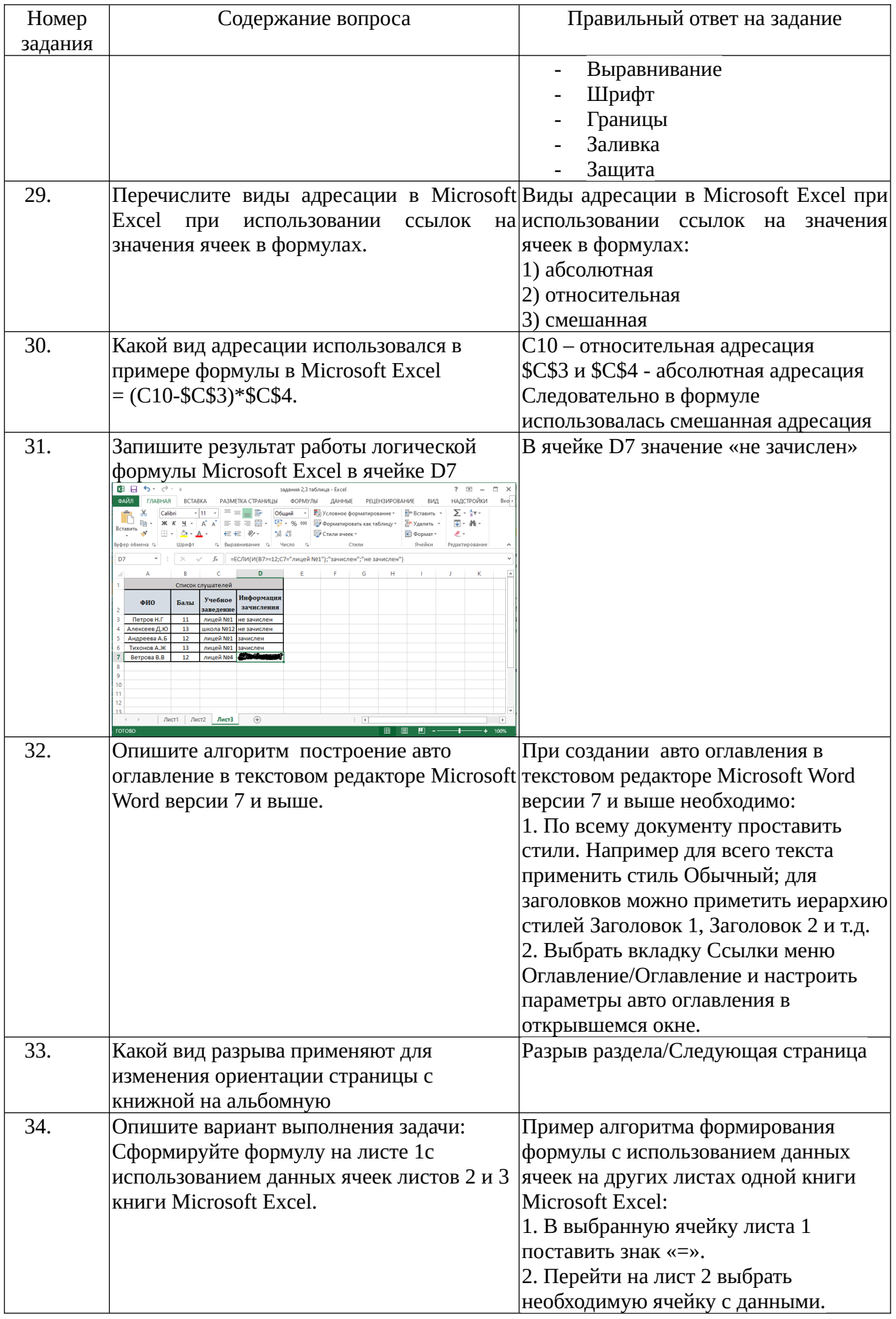

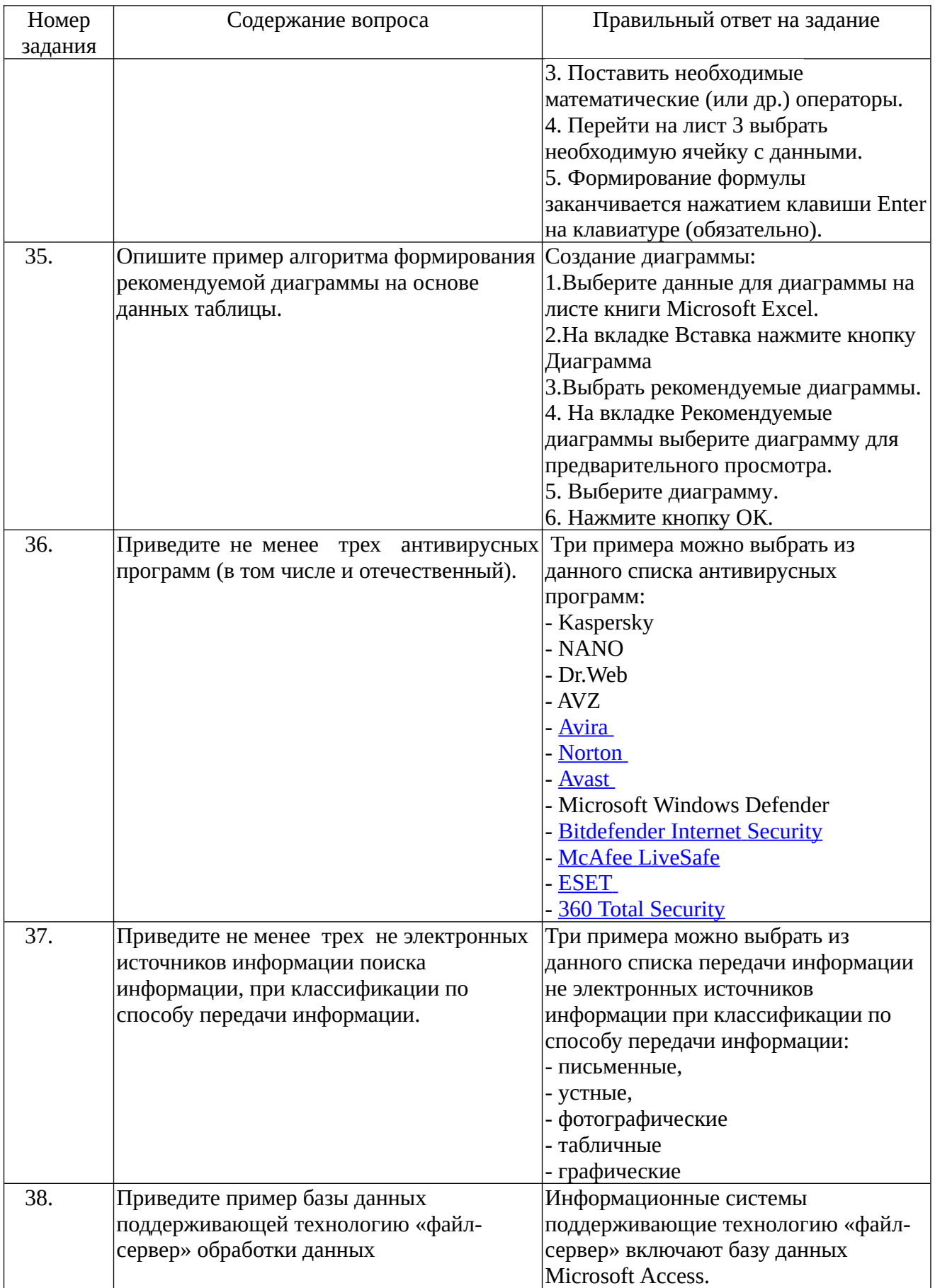

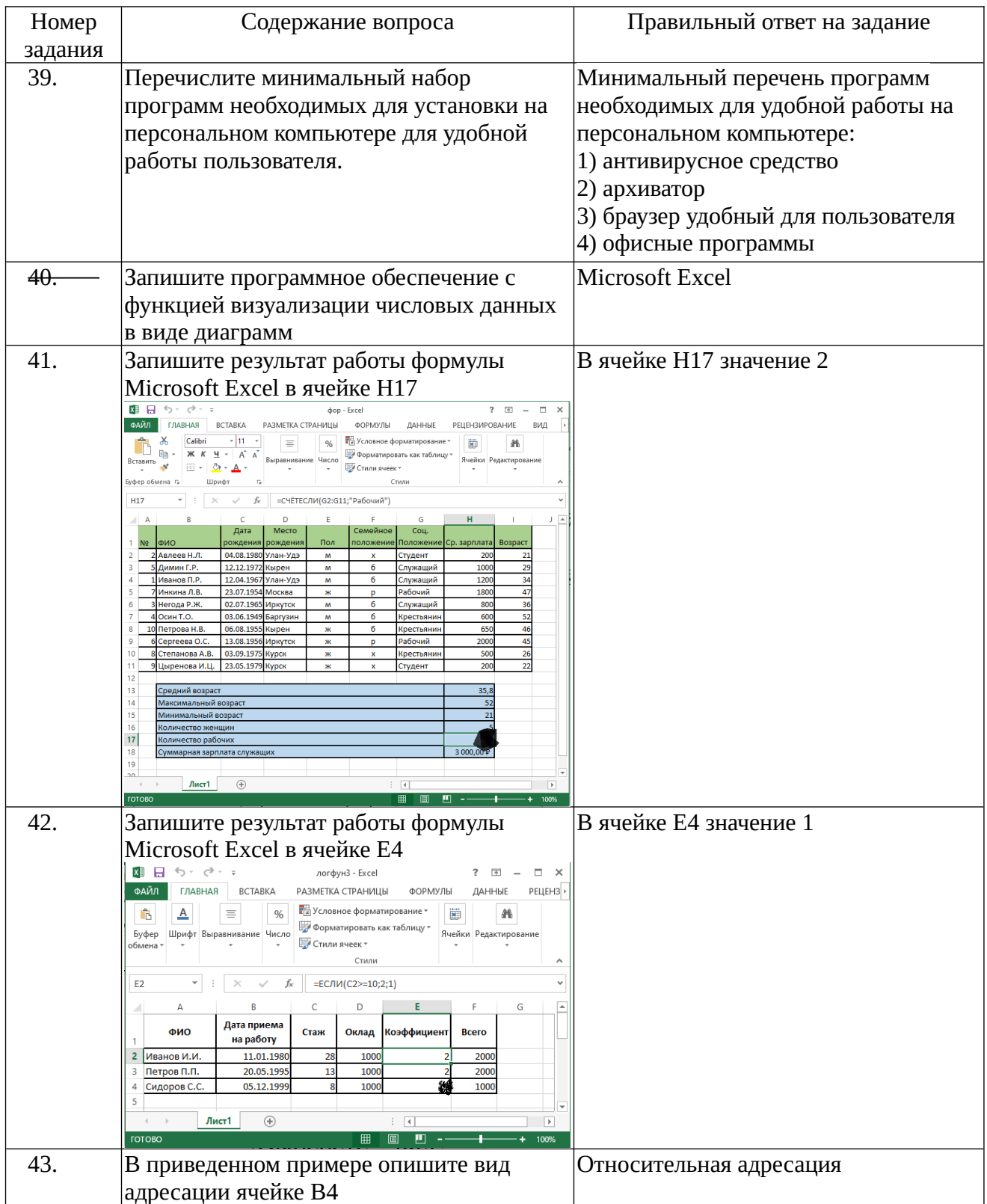

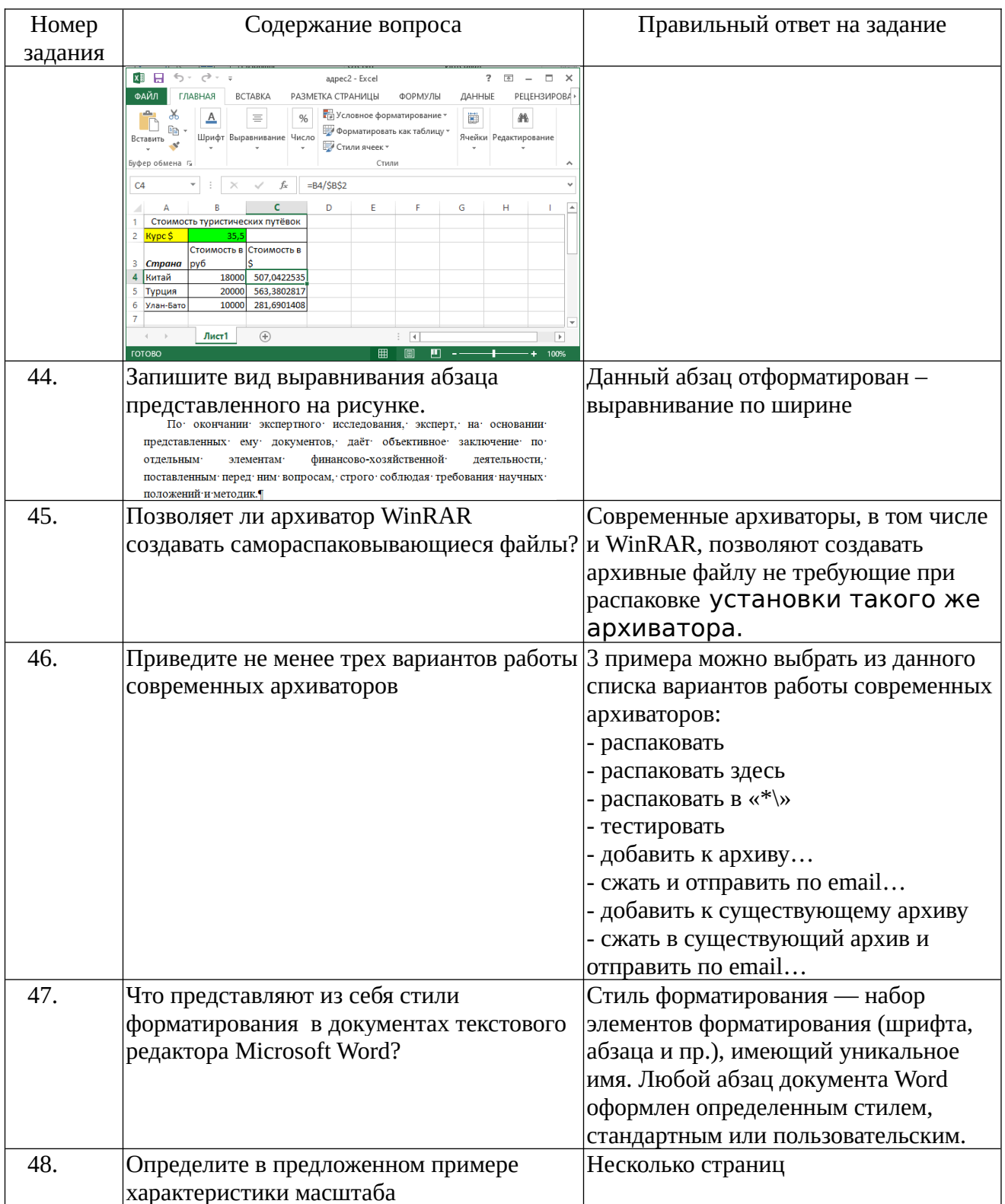

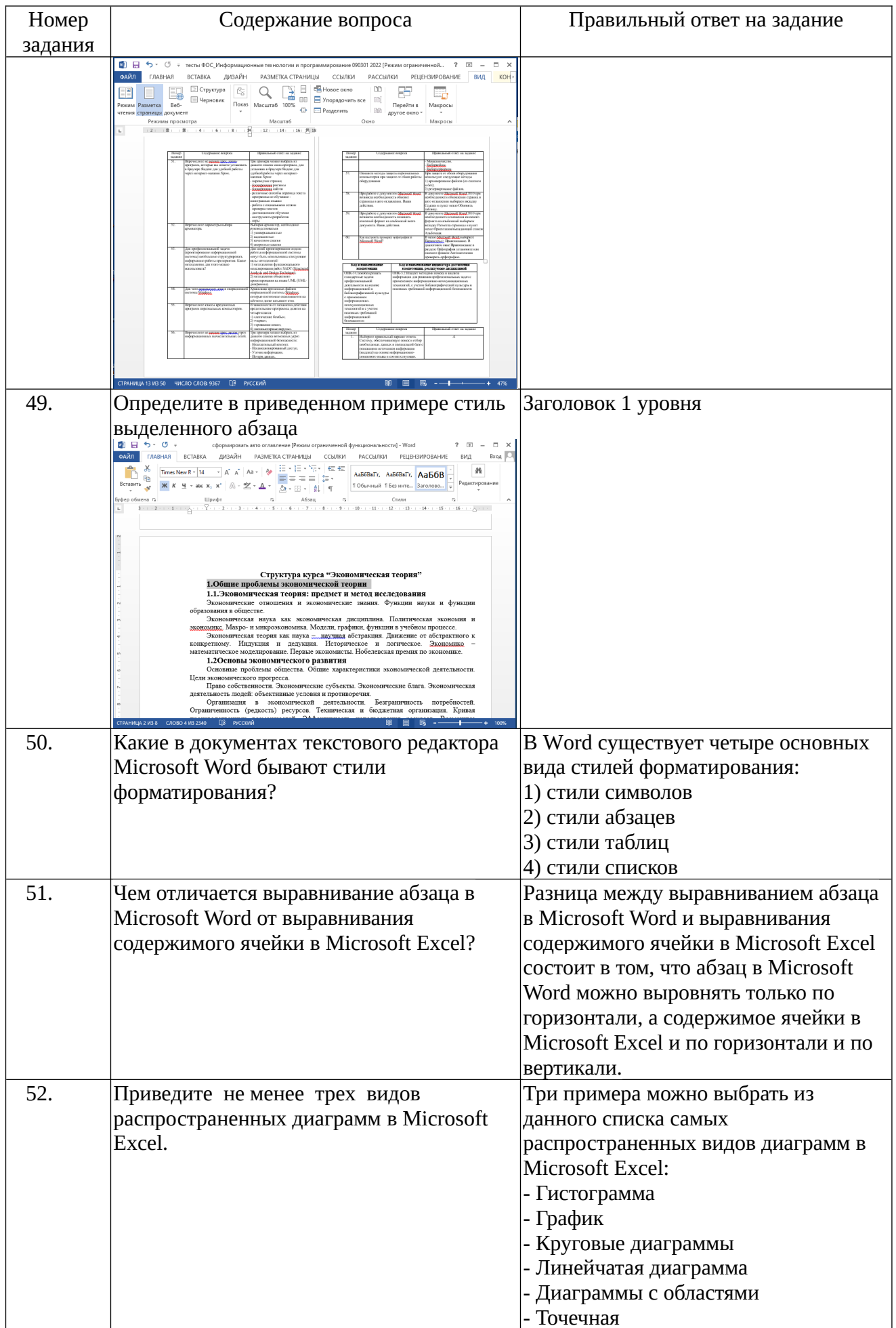

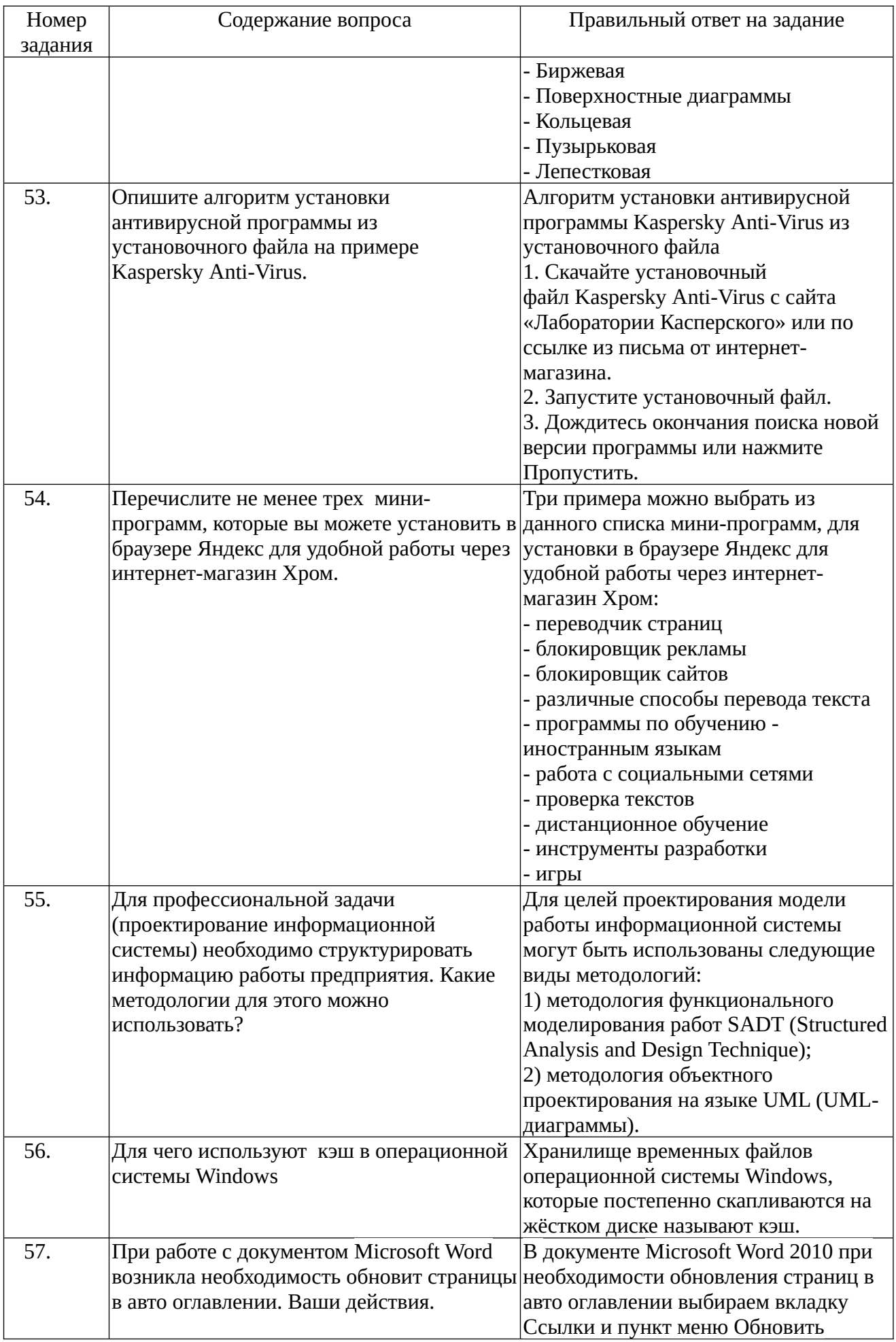

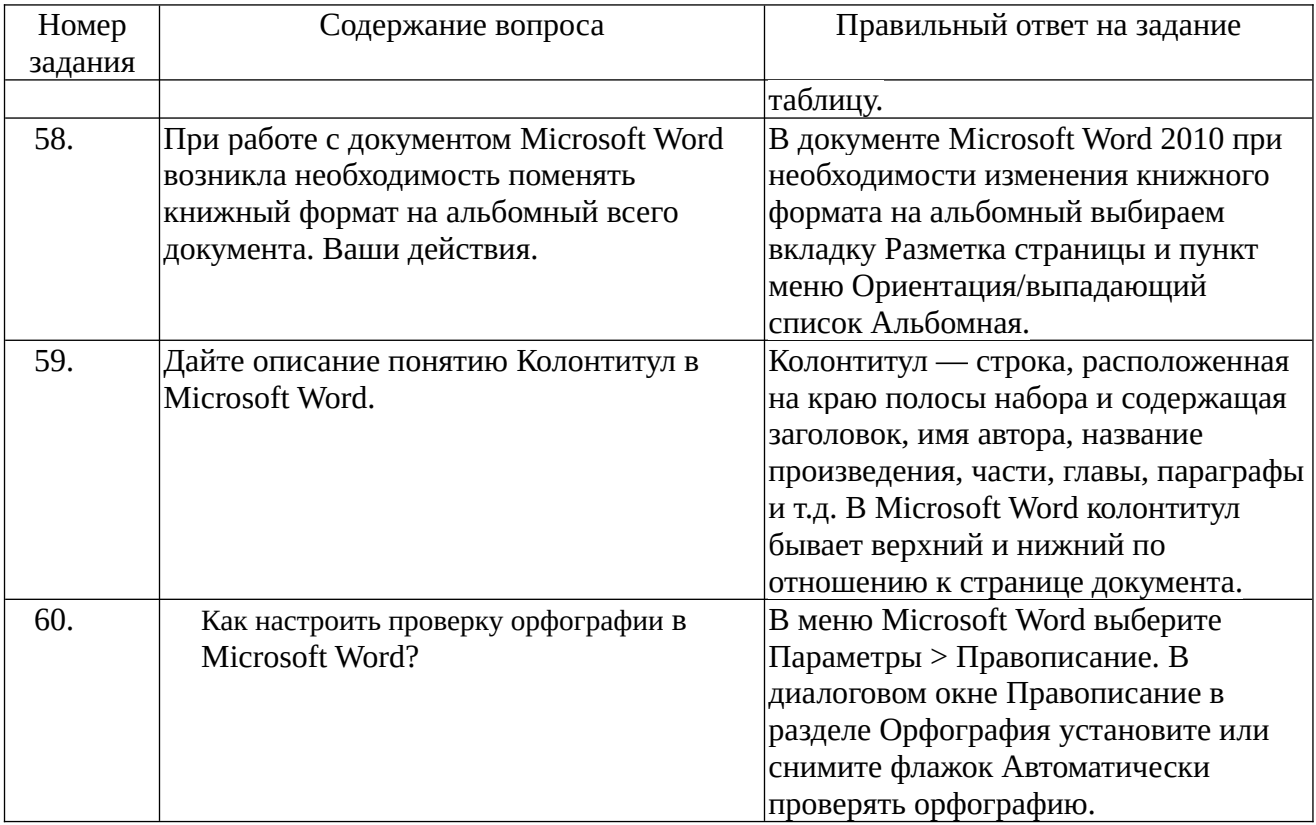

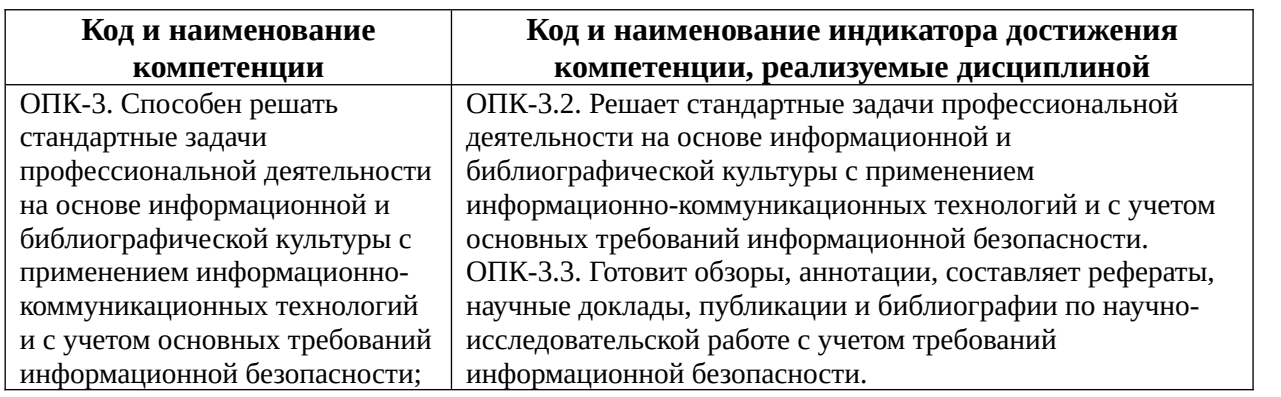

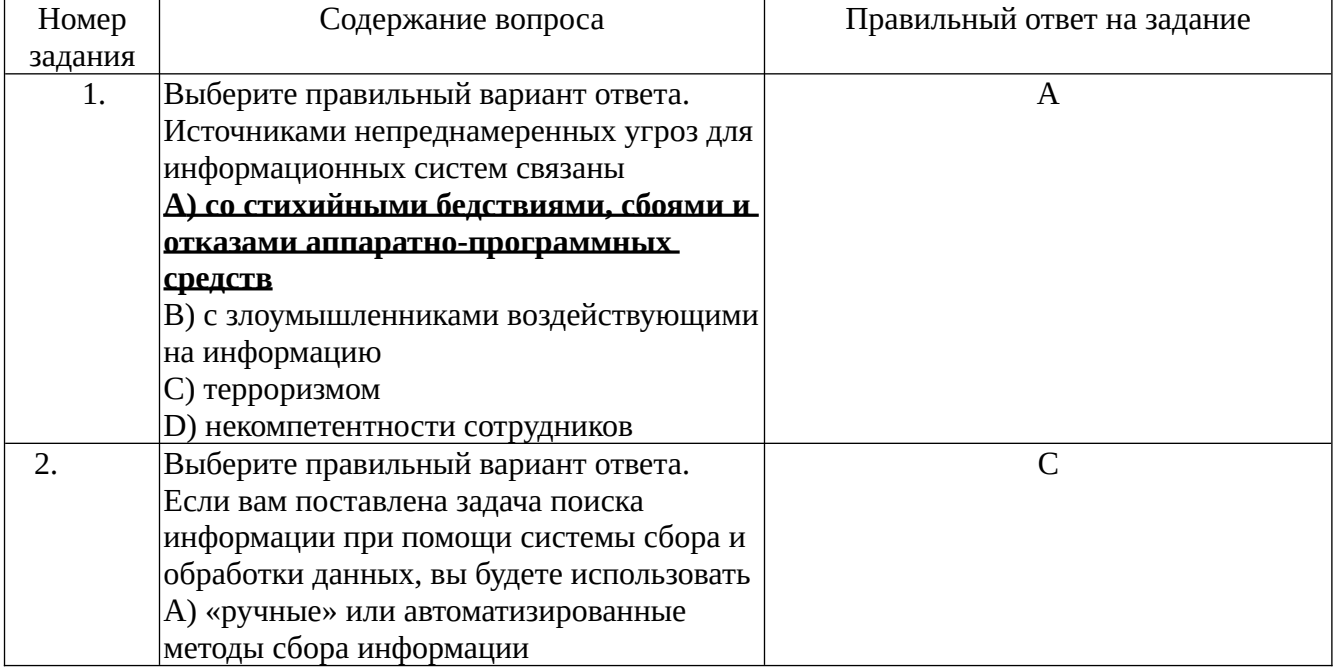

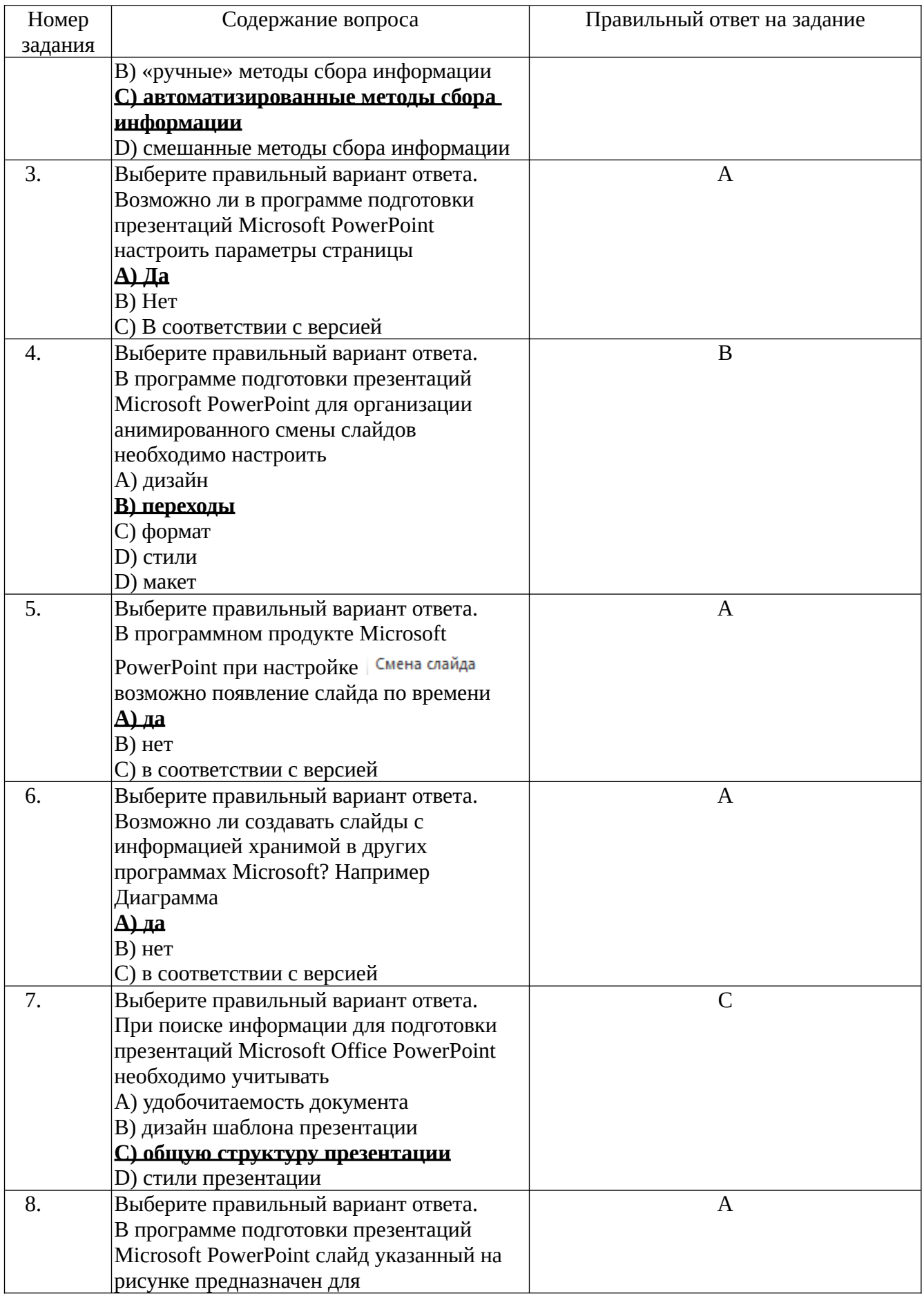

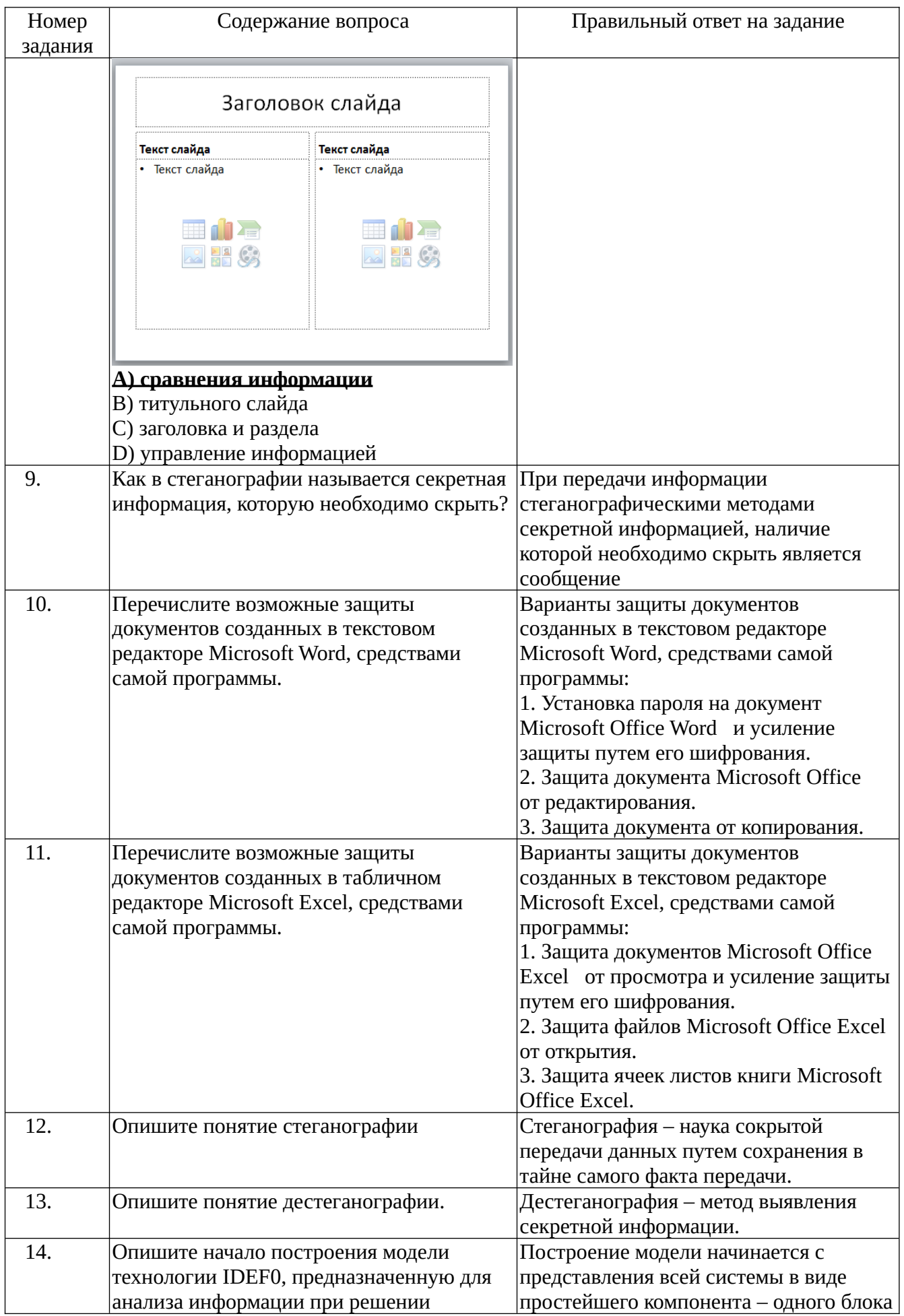

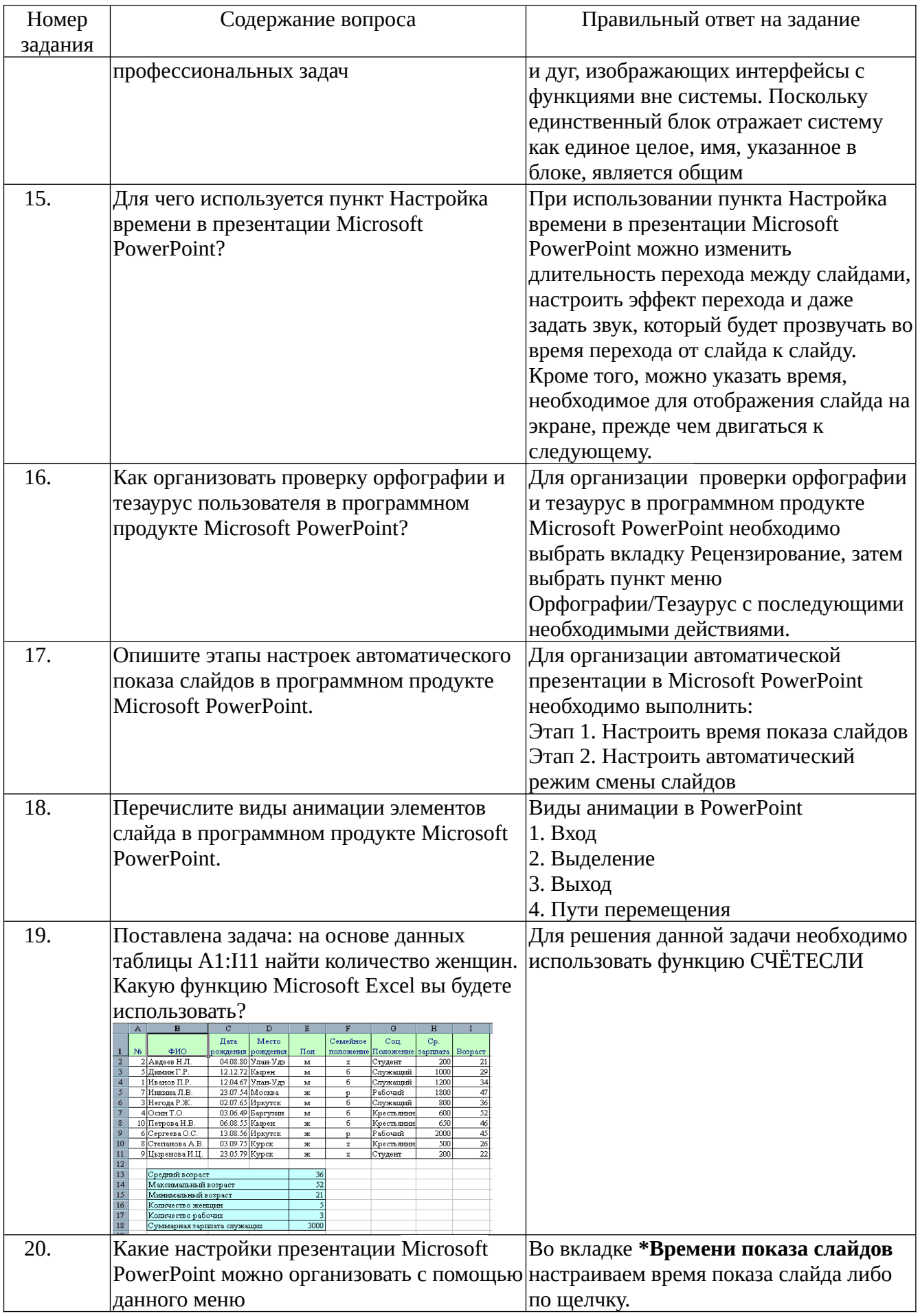

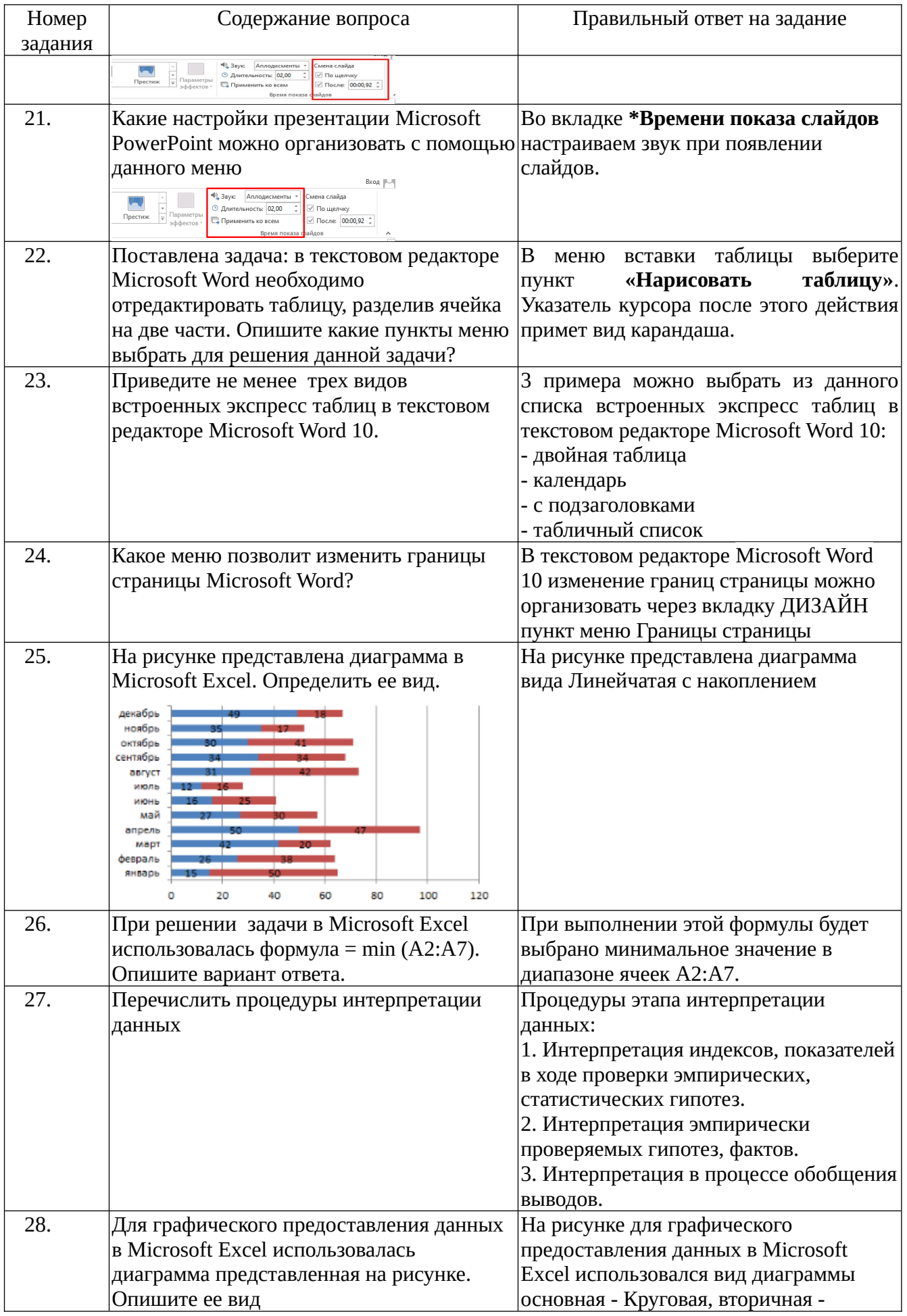

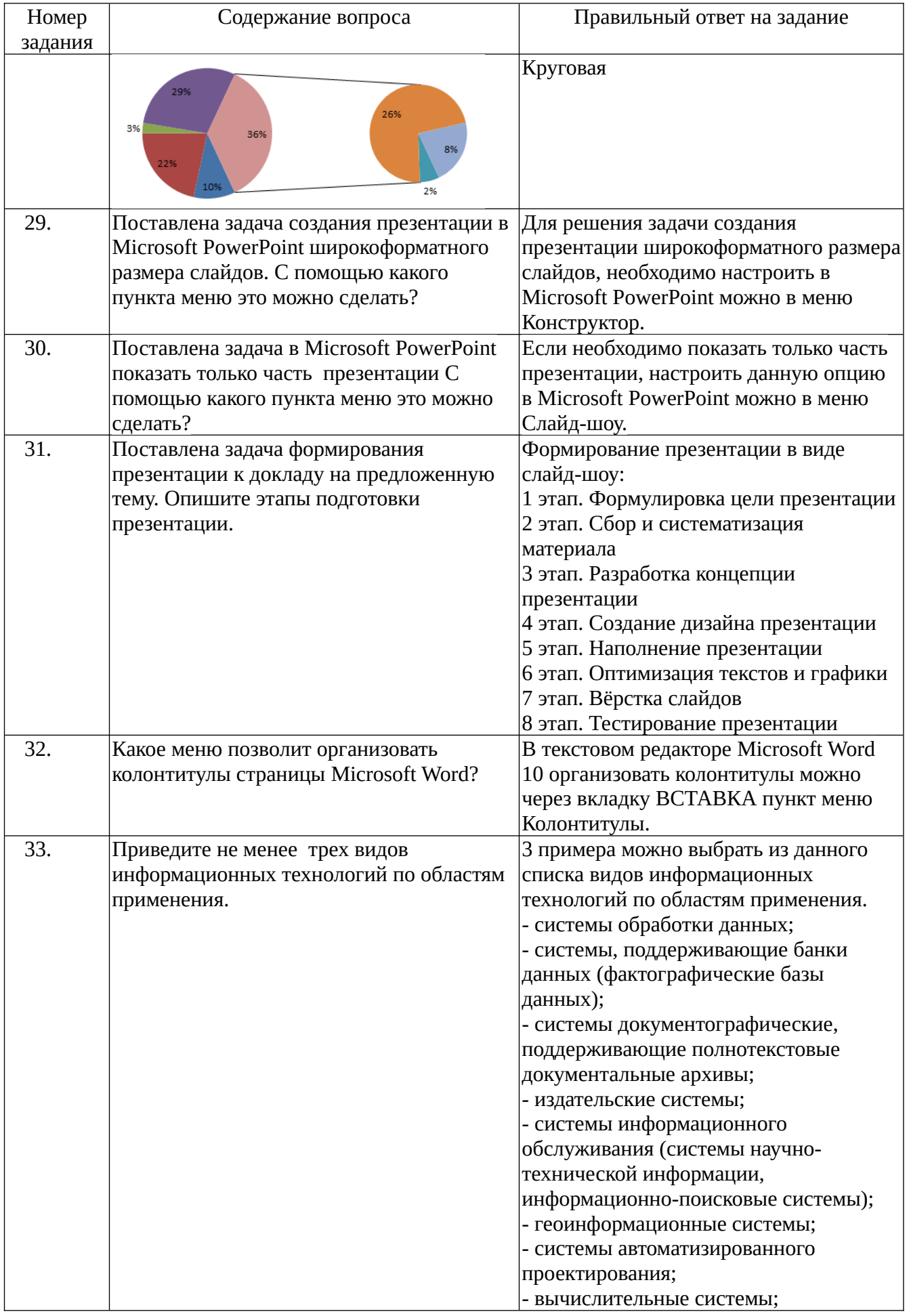

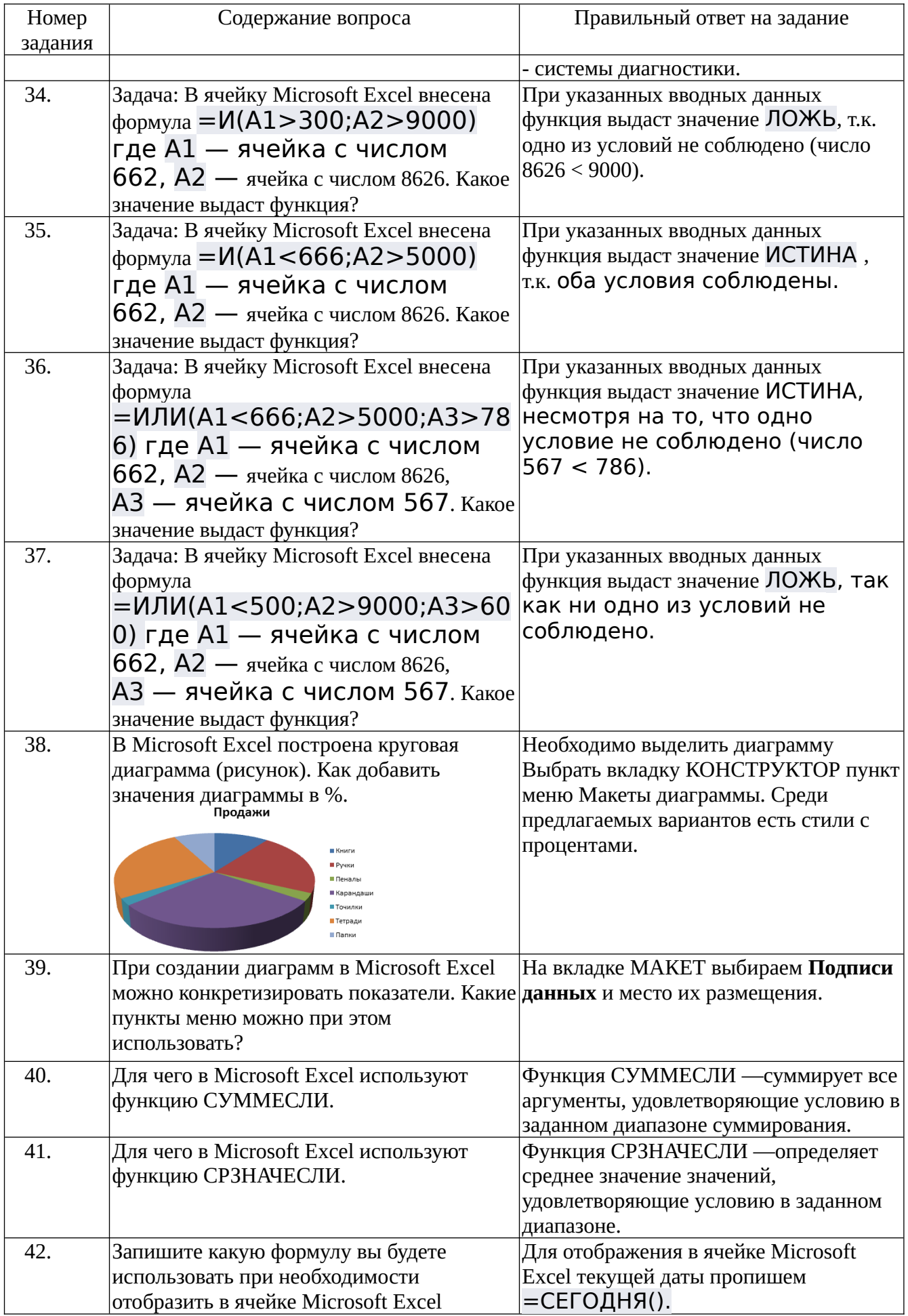

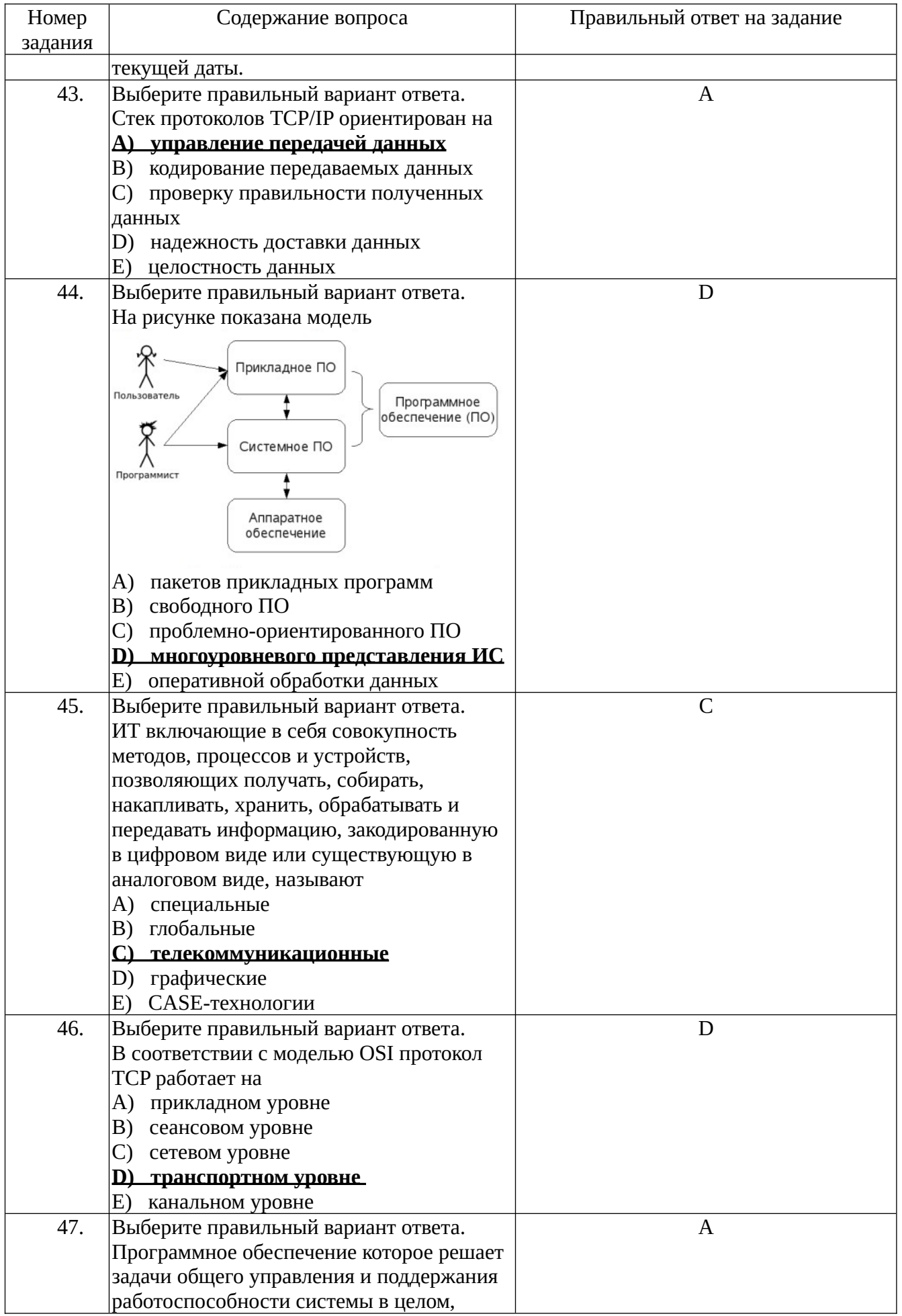

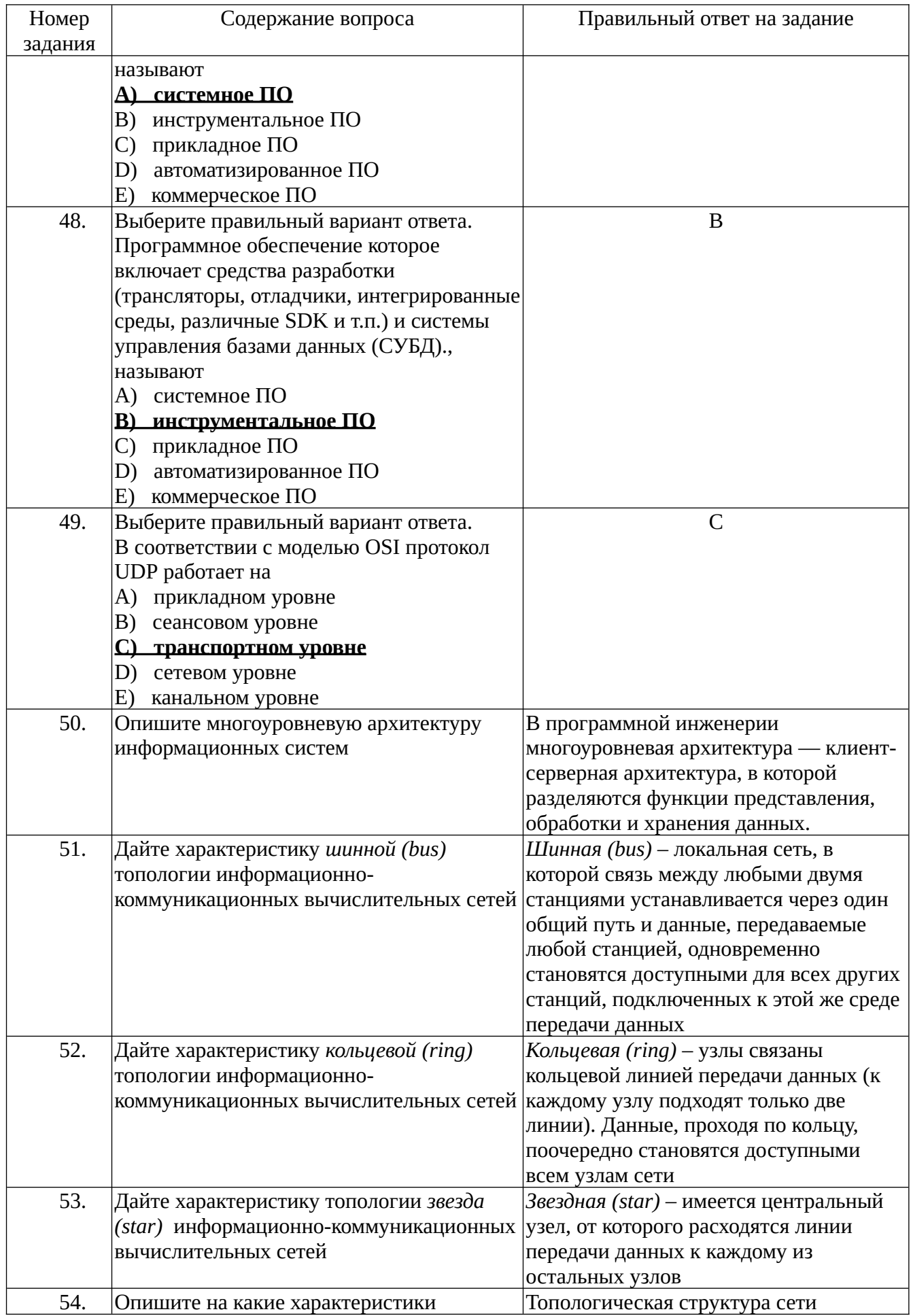

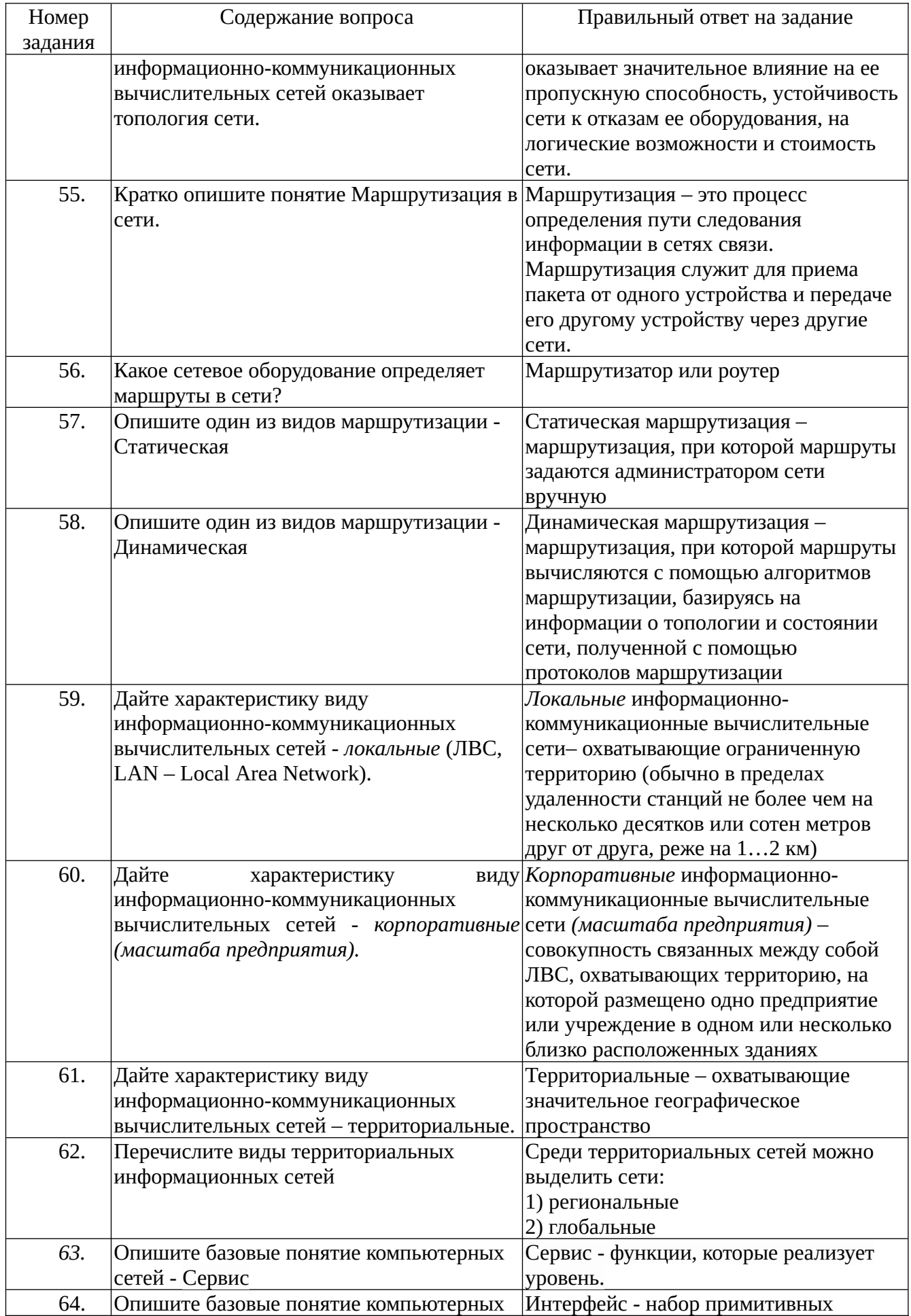

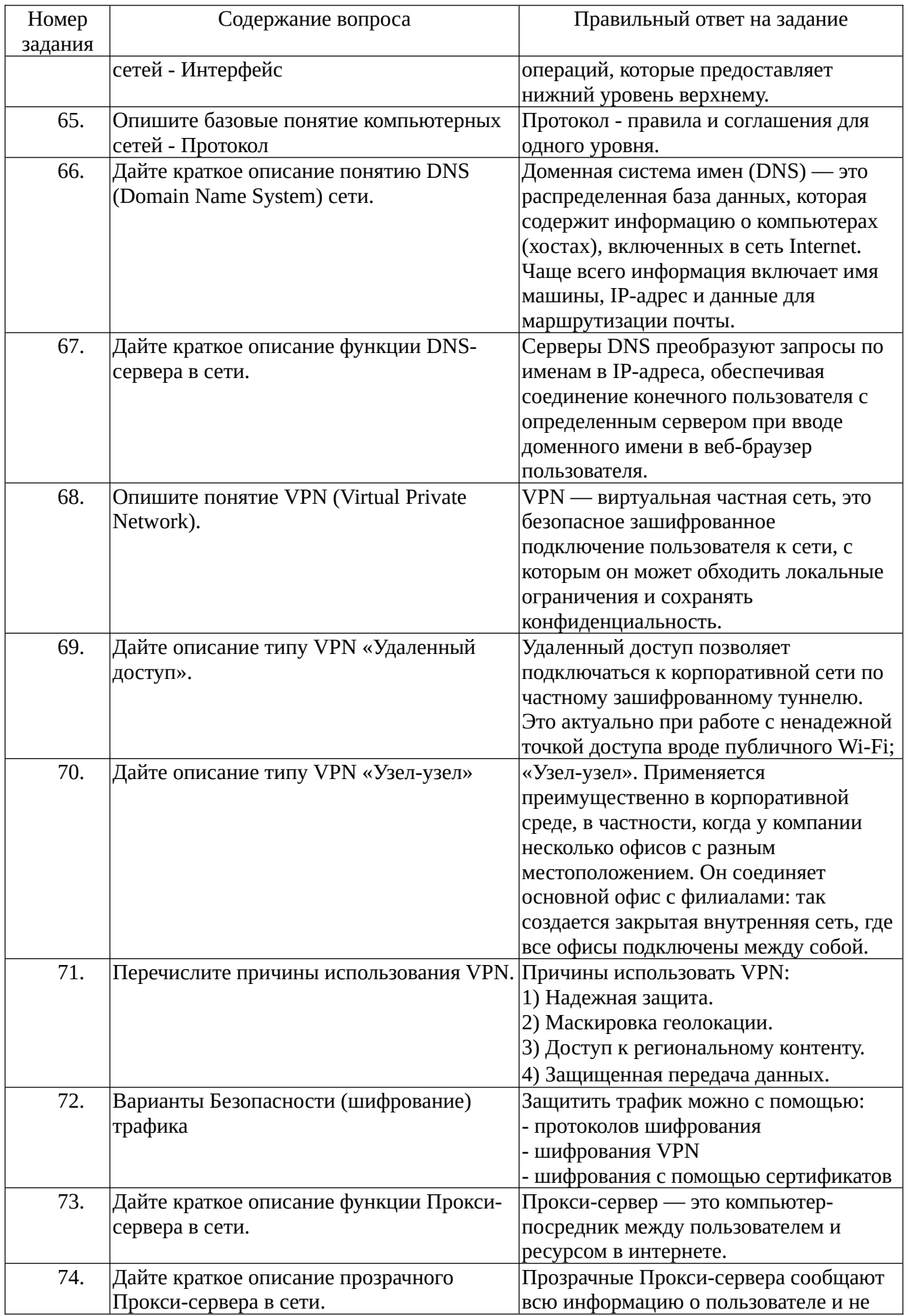

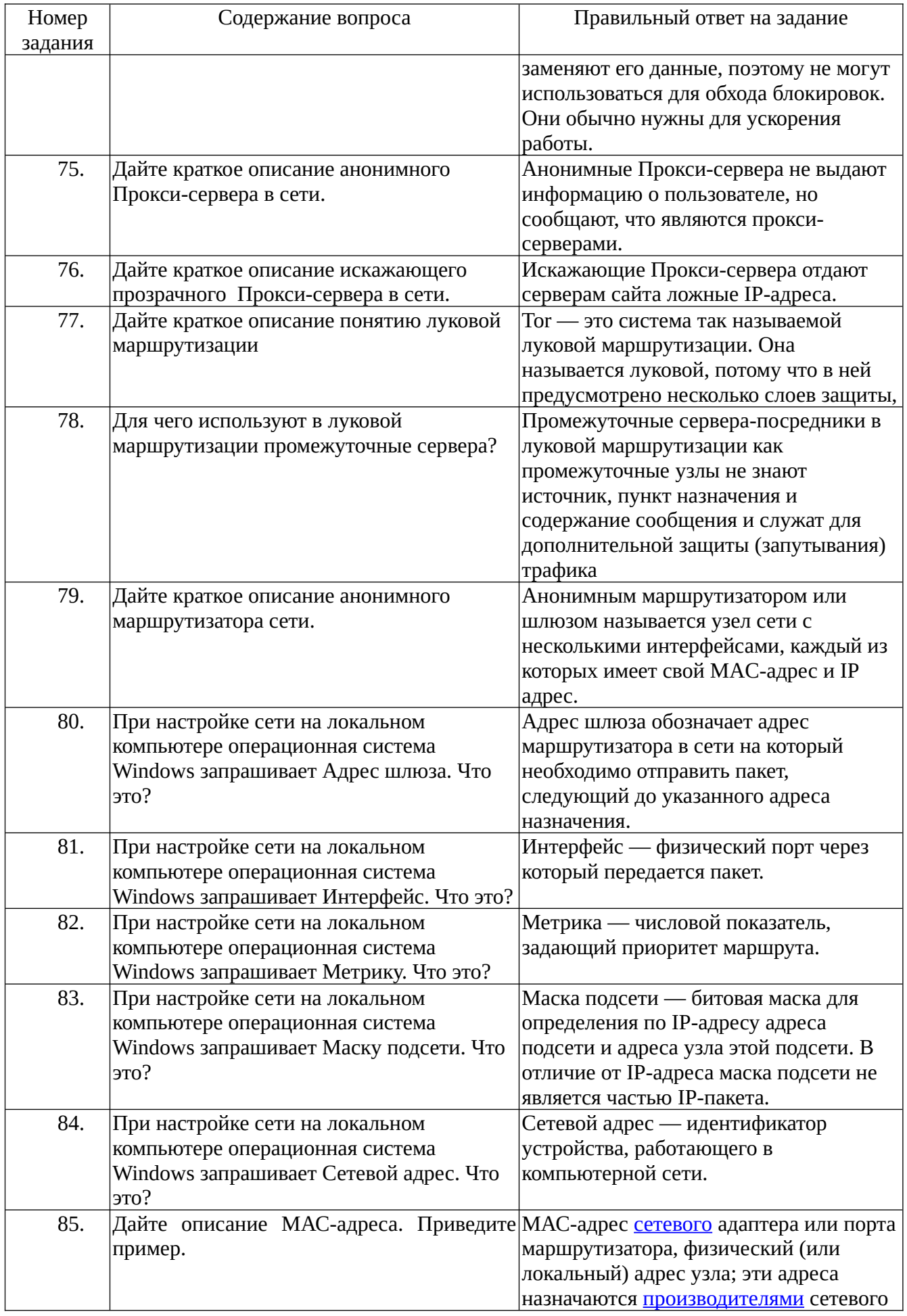

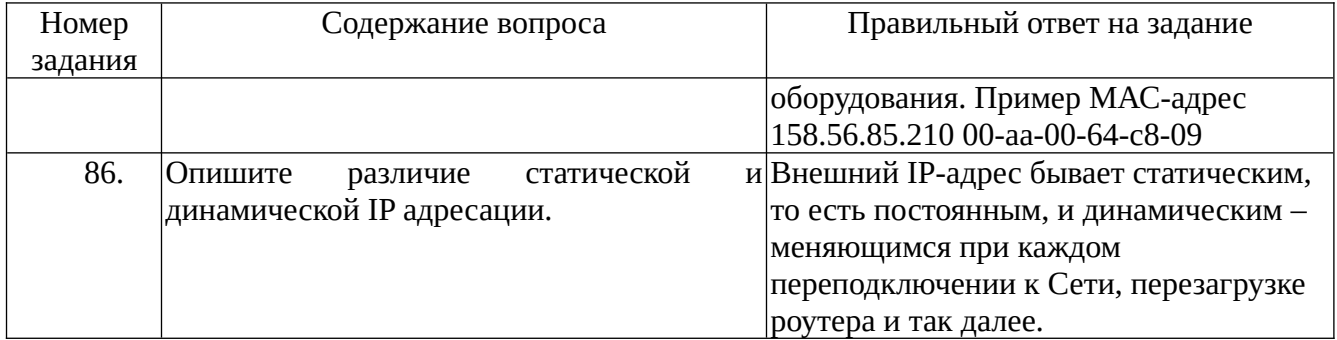